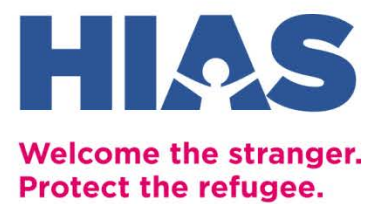

# **НАБІР ІНСТРУМЕНТІВ ІЗ ЦИФРОВОЇ ГРАМОТНОСТІ**

Розділ 1. Загальні відомості про цифрову грамотність Розділ 2. Мовні застосунки Розділ 3. застосунки для працевлаштування Розділ 4. Освітні застосунки

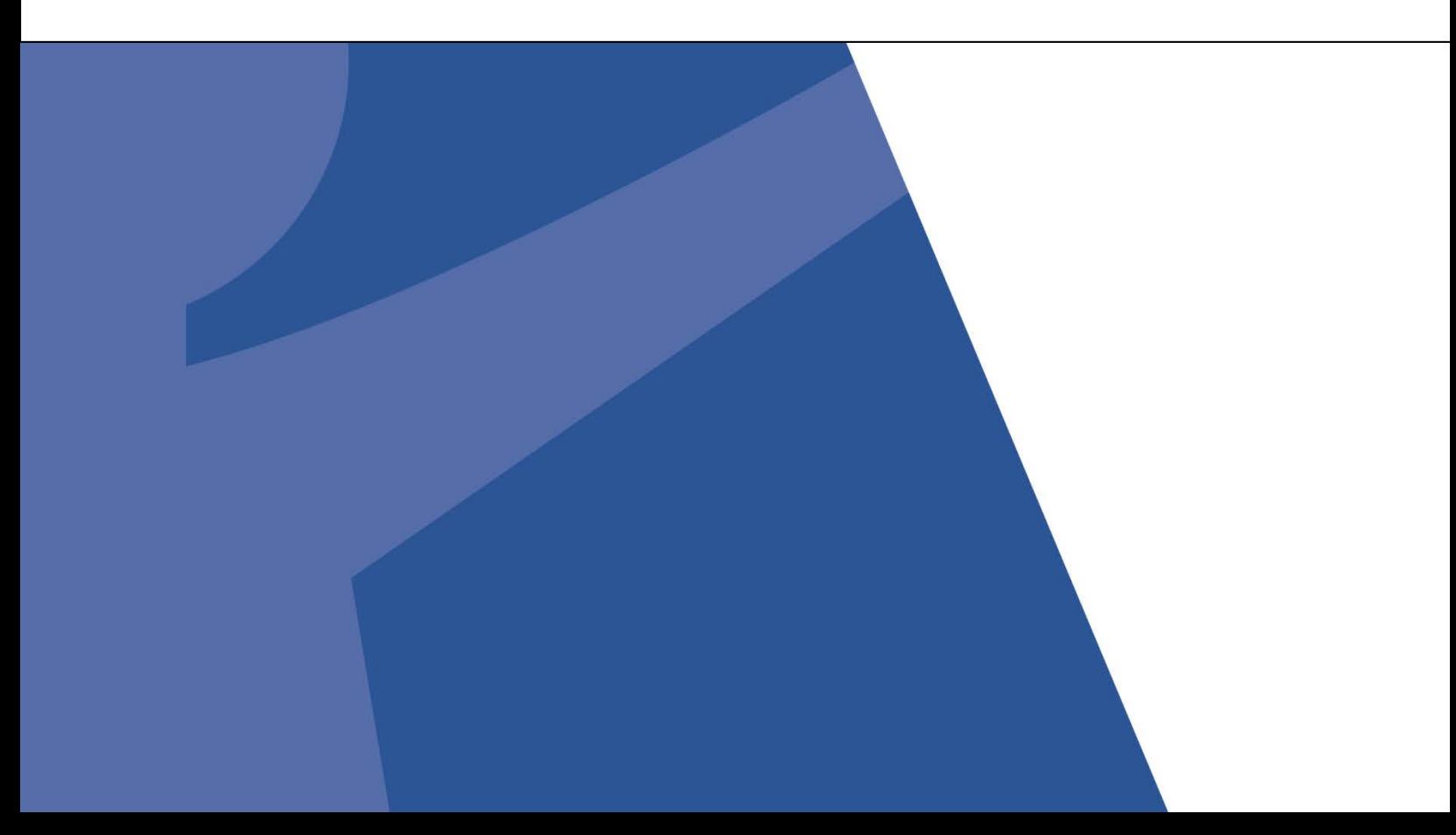

# **Знайомство з пакетом економічної інтеграції**

Знайомство з пакетом економічної інтеграції (Economic Integration Suite, EIS) містить 4 розділів. Перший розділ - Огляд семи тем цифрової грамотності. Наступні 3 розділи стосуються додатків та оглядають 3 цифрові шляхи навчання, включаючи вивчення англійської мови, працевлаштування та освіту. Усі 24 інформаційних матеріалів розроблені для підвищення ваших цифрових навичок та впевненості у підтримці конкурентоспроможності в цифровій економіці.

# **Зміст EIS**

#### **Розділ 1. Огляд**

- **1.1** Знайомство з пакетом економічної інтеграції
- **1.2** Магазини застосунків
- **1.3** Контроль використання даних
- **1.4** Уникнення шахрайства
- **1.5** Нагляд за дітьми
- **1.6** Керування цифровим слідом
- **1.7** Зловмисні програми, віруси, захист від вірусів і брандмауери

#### **Розділ 2. Мова**

- **2.1** Rosetta Stone
- **2.2** Lingokids
- **2.3** Duolingo
- **2.4** Tarjimly
- **2.5** Google Translate

#### **Розділ 3. Працевлаштування**

- **3.1** Google Suite
- **3.2** Gmail
- **3.3** LinkedIn
- **3.4** Indeed
- **3.5** Craigslist
- **3.6** Glassdoor
- **3.7** Zoom
- **3.8** CreditWise

#### **Розділ 4. Освіта**

- **4.1** World Education Service
- **4.2** SettleIn
- **4.3** Coursera
- **4.4** Google Hangouts

# **Умовні позначення**

Умовні позначення в характеристиках і описі кожної програми надають інформацію про мовні параметри, доступність на різних цифрових платформах, очікуваний трафік (використання даних) і вартість. Крім того, звертайте особливу увагу на символи **ОБЕРЕЖНО!** й **УВАГА!** внизу кожного опису.

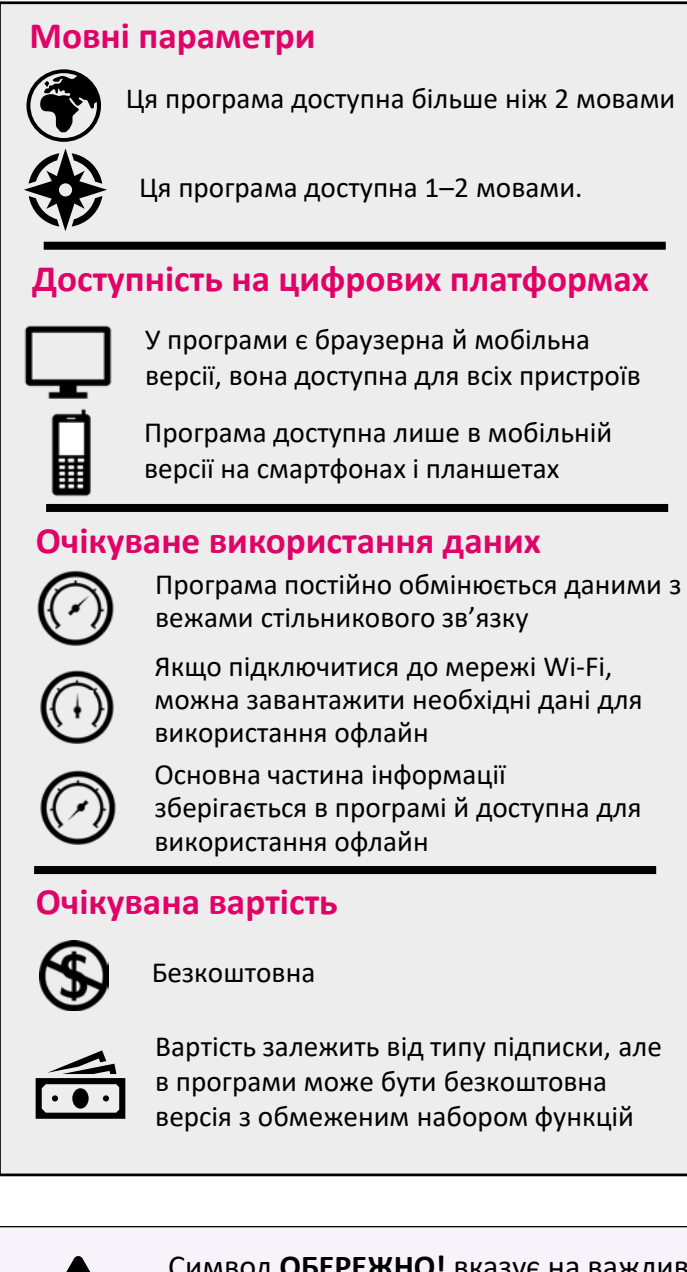

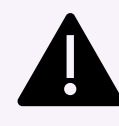

Символ **ОБЕРЕЖНО!** вказує на важливе повідомлення про безпеку для користувачів програми.

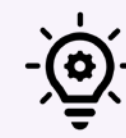

Символ **УВАГА!** вказує на важливий факт, про який слід пам'ятати під час використання програми.

# **1.1 ЦИФРОВА ГРАМОТНІСТЬ** I **Огляд**

# **Магазини застосунків**

застосунки — це цифрові програми для виконання певних завдань чи досягнення поставлених цілей під час дозвілля та роботи. Вебзастосунки розробляються для комп'ютерів, а мобільні застосунки — для мобільних телефонів. Усі застосунки потрібно завантажувати безпосередньо на пристрій. Однак для вебзастосунків може знадобитися лише підключення до Інтернету без завантаження. Деякі застосунки, зокрема Microsoft Word, де можна писати резюме й супровідні листи, доступні в обох форматах. Інші ж доступні лише в одному форматі. Деякі застосунки можна завантажувати та встановлювати безкоштовно, а за інші потрібно платити. **Більшість застосунків можна купити, завантажити й встановити через вебсайти їх розробників або через платформу встановлення застосунків.**

# **Платформи застосунків**

Магазин застосунків залежить від пристрою. Якщо у вас iPhone, використовуйте App Store. Якщо у вас пристрій Android, використовуйте Google Play Store. Якщо у вас пристрій Samsung, використовуйте Galaxy Store.

## **The App Store**

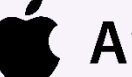

**Apple Store** 

Ця платформа для встановлення застосунків автоматично доступна на всіх пристроях Apple з операційною системою Apple (iOS). App Store пропонує застосунки, створені компанією і сторонніми розробниками.

## **Google Play**

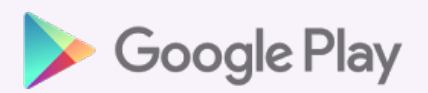

Ця платформа для встановлення застосунків автоматично доступна на всіх пристроях з операційною системою Android. Вона пропонує застосунки, створені компанією Google і сторонніми розробниками.

## **Galaxy Store**

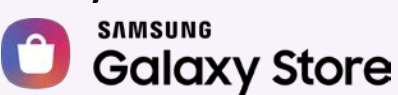

Ця платформа для встановлення застосунків автоматично доступна на всіх пристроях з операційною системою Samsung. Вона здебільшого пропонує застосунки, створені спеціально для операційної системи Samsung.

# **QR-коди**

QR-коди (коди швидкого реагування) це складні штрих-коди, у яких зберігаються дані. Серед цих даних можуть бути вебпосилання, посилання для завантаження застосунків, квитки або інша інформація, яку можна отримати скануванням коду. Хоча iPhone з iOS 11 або новішої версії та мобільні телефони Android Pixel можуть автоматично сканувати QRкоди, **на більшості смартфонів для цього використовуються завантажені застосунки, як-от Google Lens і QR Code Reader.**

CORE Nav надає інформацію з багатьох тем, які стосуються життя в США. Серед тем — вивчення англійської мови, працевлаштування, керування коштами й освіта.

**Знайдіть і завантажте у своєму магазині безкоштовний додаток для сканування QR-кодів. Потім спробуйте сканувати QR-код нижче, щоб отримати доступ** 

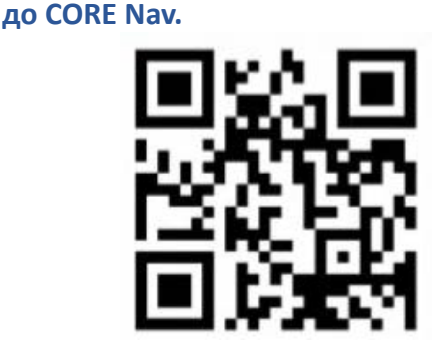

# **Контроль використання даних**

Хоча комп'ютери, мобільні телефони й інші електронні пристрої з доступом до Інтернету надають багато можливостей, вони також створюють нові проблеми та загрози. Дві найпоширеніші з них — плата за надмірне використання даних і атаки кіберзлочинців. Багато з цих проблем є прямим результатом нерозумного та необережного використання інтернетпослуг. **Кожен, у кого є пристрій із підключенням до Інтернету, повинен розуміти, що таке мобільні дані та Wi-Fi, як їх оплачувати та як безпечно й недорого ними користуватися.**

# **Мобільні дані**

Під час передавання мобільних даних пристрій підключається до Інтернету, надсилаючи й отримуючи інформацію через вежі мобільного зв'язку, які обслуговуються постачальниками інтернет-послуг.

Оператори мобільного зв'язку зазвичай пропонують тарифні плани, згідно з якими абоненти платять фіксовану ціну за використання певного обсягу даних протягом певного періоду часу або фіксовану ціну за необмежене використання даних. Вивчаючи тарифні плани, ви можете побачити таку пропозицію: два гігабайти (ГБ) за 34,99 дол. США на місяць. Коли користувач перевищує плановий місячний ліміт даних, плата за додаткові дані часто стягується за вищим тарифом. До того ж, можуть стягуватися й інші збори за перевищення ліміту даних.

# **Wi-Fi**

Коли ви користуєтеся Wi-Fi, пристрій підключається до Інтернету, надсилаючи й отримуючи інформацію через найближчий маршрутизатор. Маршрутизатор — це пристрій, який фізично під'єднується до кабельної чи волоконно-оптичної мережі або цифрової абонентської лінії (Digital Subscriber Line, DSL) і забезпечує бездротове підключення пристроїв до Інтернету на певній відстані.

Зазвичай діапазон частот Wi-Fi оплачується за фіксованим тарифом. Ви платите за доступ і можете ним користуватися скільки завгодно. Обмежень немає. Щоб налаштувати приватну мережу Wi-Fi у помешканні, потрібно купити або взяти напрокат маршрутизатор у постачальника інтернет-послуг. Є багато постачальників інтернет-послуг. Вивчіть і порівняйте ці компанії, щоб знайти найкращу ціну. Також запитайте свого куратора, чи є для сімей із невеликим доходом спеціальні знижки на Wi-Fi, які ви можете отримати.

На більшості телефонів і планшетів налаштування Wi-Fi та мобільних даних можна легко змінювати. Щоб контролювати використання мобільних даних, вимикайте їх, коли у вас є доступ до Wi-Fi. Ви також можете вимикати мобільні дані для певних застосунків. Якщо ви це зробите, то матимете доступ до цих застосунків, лише коли пристрій підключено до Wi-Fi.

Багато компаній пропонують вигідним клієнтам безкоштовний доступ до Wi-Fi. Безкоштовна мережа Wi-Fi надає доступ до Інтернету без необхідності використовувати дорогі мобільні дані, але це не зовсім безпечно. **Хакери та кіберзлочинці, які використовують ту саму безкоштовну мережу Wi-Fi, можуть спробувати викрасти ваші паролі, імена користувача, банківську інформацію й електронні листи.** Якщо для вас важлива безпека, підключайтеся за допомогою мобільних даних.

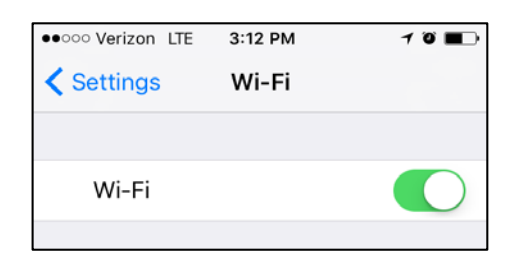

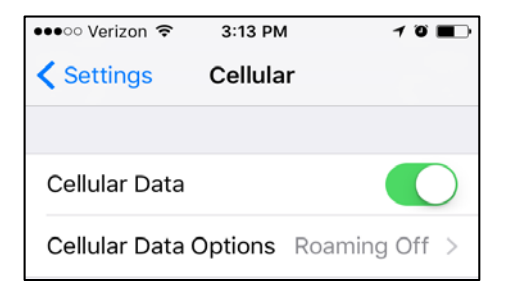

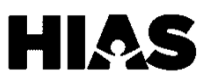

# **1.3 ЦИФРОВА ГРАМОТНІСТЬ** I **Огляд**

# **Уникнення шахрайства**

**Шахрайство — це спроба обманути когось, унаслідок якої шахрай отримує фінансову вигоду за рахунок обманутої людини.** Важливо розібратися в кількох поширених видах шахрайства та знати, як виявити шахрайські схеми, з якими ви не знайомі.

# **Поширені шахрайські схеми**

Нижче наведено чотири приклади поширених шахрайських схем. Існують ще сотні. Загалом остерігайтеся дзвінків, електронних листів і текстів із надто привабливими пропозиціями, погрозами чи звинуваченнями, великою кількістю орфографічних і граматичних помилок або проханнями надати особисту інформацію.

#### **Несподівані виграші**

У цих шахрайських схемах жертві повідомляють, що вона виграла гроші, товари чи послуги в конкурсі, у якому вона не брала участі. Жертву просять надіслати гроші або PII, щоб отримати виграш. Такі виграші ніколи не надходять. Маючи вашу PII, шахрай може отримати доступ до вашого банківського рахунку та переказати заощадження на власний рахуно.

#### **Фальшиві благодійні організації**

У цих шахрайських схемах із жертвою зв'язується людина, яка видає себе за представника благодійної організації та просить гроші. Завжди шукайте благодійні організації в Інтернеті, щоб підтвердити їхню справжність, і використовуйте захищені портали для внесення пожертв.

#### **Повернення податків**

У цих шахрайських схемах із жертвою зв'язується людина, яка видає себе за представника Податкового управління США (Internal Revenue Service, IRS) або іншої державної служби та погрожує арештом чи депортацією, якщо жертва не сплатить певний збір. Податкове управління ніколи не запитує PII, тому не надавайте її. Якщо ви отримаєте такий дзвінок, пошукайте номер телефону абонента в Інтернеті. Ви зможете дізнатися, чи раніше хтось повідомляв про шахрайські дзвінки з цього номера. Якщо ви все ще переживаєте, повідомте про цей інцидент своєму куратору.

#### **Несподівані пропозиції працевлаштування**

У цих шахрайських схемах із жертвою зв'язується фальшива компанія, яка пропонує працевлаштування ще до співбесіди або подання офіційної заявки. Ніколи не надавайте потенційному роботодавцю PII, попередньо не перевіривши його легітимність.

# **Що таке особиста інформація?**

Особиста інформація (Personally Identifiable Information, PII) — це будьяка інформація, за якою можна конкретно встановити особу. Зокрема вона містить наведені нижче дані.

- Номери соціального страхування.
- Повні імена.
- Дати народження.
- Адреси.
- Номери банківських рахунків

#### Вітаю, міс Санчес!

Це повідомлення від поліції Клівленду. Ваш борг за міськими податками становить 2000 доларів. Якщо ви не сплатите його до кінця місяця, ВАС БУДЕ ЗААРЕШТОВАНО!

До вас буде надіслано офіцера поліції. Коли він з'явиться, БУДЕ ВЖЕ ПІЗНО!

Оскільки термін сплати вже минув, ви маєте сплатити борг за допомогою передплатної дебетової картки.

# **Ознаки шахрайства**

- Орфографічні помилки.
- Неофіційний тон.
- Прохання повідомити дані платіжної картки

**Що ще?**

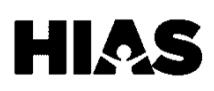

 $\bullet\bullet\bullet$ 

# **Нагляд за дітьми**

У цифрову епоху батькам може бути важко контролювати використання дітьми Інтернету. Важливо дозволяти дітям користуватися Інтернетом, який стане частиною їх соціального, освітнього та професійного життя. Водночас **важливо захищати дітей від шкідливих аспектів Інтернету, таких як кібербулінг, неприйнятний вміст, фінансова експлуатація й інтернетхижаки.** Для захисту дітей необхідні засоби батьківського контролю й інструменти нагляду.

# **Основні терміни**

Нове програмне забезпечення Android та iOS (Apple) містить вбудовані засоби батьківського контролю. Додаткові безкоштовні та платні засоби батьківського контролю можна завантажити на пристрій із магазинів Google Play, Android і Apple *(докладніше про магазини застосунків читайте в розділі 1.1)*.

#### **Кібербулінг**

Кібербулінг — це надсилання, публікація чи поширення негативних, шкідливих, неправдивих або неприємних відомостей про когось у текстових повідомленнях, застосунках, соціальних мережах, форумах чи іграх, у яких люди можуть брати участь і переглядати або розповсюджувати вміст.

#### **Інтернет-хижаки**

Інтернет-хижаки — це дорослі користувачі, які прагнуть експлуатувати дітей за допомогою цифрових технологій, створених для пошуку й залучення неповнолітніх.

#### **Фільтри вмісту**

Ці інструменти дозволяють обмежувати доступ до вмісту, неприйнятного для певного віку. Фільтри вмісту є в багатьох застосунках, пристроях і браузерах.

#### **Засоби контролю використання**

Ці засоби дозволяють надавати чи блокувати доступ до програм, а також контролювати тривалість і графік їх використання.

#### **Інструменти нагляду**

Ці інструменти дозволяють батькам відстежувати розташування пристроїв, дії дітей на пристроях та інші аспекти використання.

# **На що слід звертати увагу**

Є багато способів експлуатації дітей і молодих людей в Інтернеті. Знання про кібербулінг та інтернет-хижаків допоможуть запобігти цьому.

У багатьох застосунках та іграх можна робити покупки. Діти можуть реально оплачувати такі покупки. Щоб запобігти покупкам у застосунках, оновлюйте налаштування батьківського контролю та не підключайте банківський рахунок до магазинів застосунків.

В Інтернеті широко доступний насильницький, сексуальний та інший неприйнятний вміст. Обмежте ризик для дитини, переглядаючи вебсайти, ігри й застосунки, перш ніж

дозволити користуватися ними.

Вплив шкідливого вмісту на дитину можна обмежити, але не повністю усунути. **Обов'язково обговорюйте з дітьми безпеку в Інтернеті.** Багато з цих навичок будуть корисні в усіх аспектах їхнього життя.

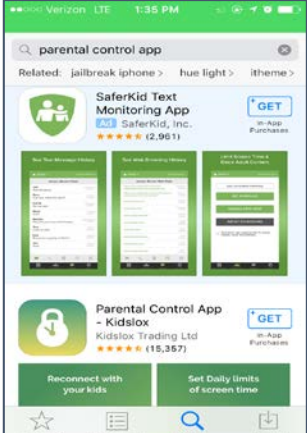

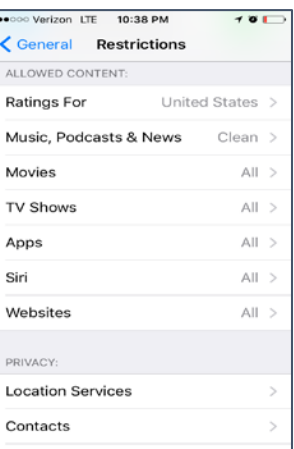

**HII.** 

# **Керування цифровим слідом**

Цифровий слід — це електронна реєстрація всього, що ви робите в Інтернеті. **Усі текстові повідомлення, електронні листи, дописи в соціальних мережах, фотографії, покупки та пошуки в Інтернеті зберігаються назавжди.** Цифровий слід має два шари. Перший — це інформація, до якої може отримати доступ кожний користувач Інтернету. Другий — це інформація, до якої можуть отримати доступ ваш постачальник інтернет-послуг, корпорації, державні служби та кіберзлочинці. Важливо розуміти, як ця інформація збирається, що з нею можна робити та як нею керувати.

# **Основні терміни**

#### **Націлена реклама**

Багато вебсайтів використовують повний цифровий слід, щоб рекламувати товари з вебсайтів, які ви раніше відвідували.

## **Віртуальна приватна мережа**

Віртуальна приватна мережа (Virtual Private Network, VPN) забезпечує конфіденційність, перетворюючи загальнодоступне підключення до Інтернету на приватну мережу. VPN допомагає запобігти перехопленню даних, які ви надсилаєте й отримуєте на електронному пристрої. Багато інтернетмаршрутизаторів мають вбудовані VPN. За створення VPN може стягуватися невелика щомісячна плата *(докладніше про маршрутизатори читайте в розділі 1.2).*

## **Приватний перегляд (режим анонімного перегляду)**

Коли ви використовуєте браузер, він може реєструвати ваші дії, зберігати паролі й фінансову інформацію та завантажувати файли cookie з відвіданих вебсайтів. Приватний перегляд допомагає частково запобігти цьому. Особливо важливо використовувати його на загальнодоступних комп'ютерах.

## **Файли cookie**

У цифрових технологіях файли cookie — це дані, що надсилаються через браузер і зберігаються на комп'ютері. Це дозволяє вебсайтам запам'ятовувати та реєструвати ваші паролі й історію перегляду. Якщо вебсайт попереджає про використання файлів cookie, залишаючись на цьому сайті, ви надаєте йому доступ до свого повного цифрового сліду. Унаслідок цього вам можуть показувати націлену рекламу.

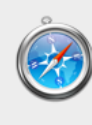

Do you want to turn on Private Browsing? Safari can keep your browsing history private. When you turn on private browsing, Safari doesn't remember the pages you visit, your search history, or your AutoFill information.

Cancel

OK

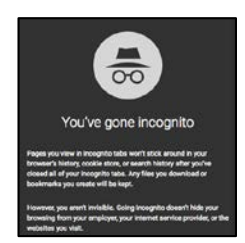

# **Основний цифровий слід**

Роботодавці й орендодавці можуть переглядати в соціальних мережах облікові записи потенційних працівників чи орендарів, щоб дізнатися більше про них.

**Якби роботодавець знайшов ваш обліковий запис у Twitter, Facebook чи Instagram, що б він подумав?**

Контролювати основний цифровий слід можна двома способами. По-перше, налаштуйте параметри конфіденційності в усіх облікових записах соціальних мереж. По-друге, **публікуйте лише те, що ви б дозволили переглядати всім.** Завжди є ймовірність витоку інформації.

# **Повний цифровий слід**

Ваш цифровий слід складається не лише з того, що ви свідомо оприлюднюєте. Інформацію від користувачів Інтернету збирають корпорації, правоохоронні органи, державні служби та кіберзлочинці. **Таку інформацію можна використовувати багатьма способами — від створення націленої реклами до викрадення особистості.**

**У яких випадках корпорація може надавати правоохоронним органам інформацію про цифровий слід? Чи це законно?**

Хоча корпорації можуть законно надавати інформацію про цифровий слід, корпоративна політика деяких із них захищає такі дані за будь-яких обставин. Ви можете додатково захистити свій цифровий слід. Для цього використовуйте служби VPN, щоб маскувати свою присутність в Інтернеті, і відвідуйте вебсайти в режимі приватного перегляду, щоб не приймати файли cookie. А найголовніше обережно поводьтеся в Інтернеті!

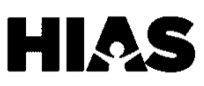

# **1.6 ЦИФРОВА ГРАМОТНІСТЬ** I **Огляд**

# **Зловмисні програми, віруси, захист від вірусів і брандмауери**

Шахраї та кіберзлочинці можуть заволодіти вашою інформацією багатьма способами. Отримавши доступ до пристрою або відстеживши особисту інформацію, вони зможуть брати кредити від вашого імені, оплачувати покупки за допомогою вашого поточного рахунку та викрадати гроші з ощадного рахунку. Основний інструмент злочинців у таких випадках віруси та зловмисні програми. **Захистіть свій комп'ютер і себе надійними антивірусними програмами та брандмауерами.**

# **Основні терміни**

#### **Зловмисна програма**

Зловмисна програма — це будь-яка форма шкідливого програмного забезпечення, розробленого з метою отримати доступ до електронного пристрою або пошкодити його. Вона часто призначається для заробітку. Комп'ютерні віруси — це форма зловмисних програм, які допомагають кіберзлочинцям отримувати доступ до банківської інформації та підривати вашу кредитоспроможність *(докладніше про кредити читайте в розділі 4.1)*.

## **Комп'ютерний вірус**

Комп'ютерний вірус — це шкідливе програмне забезпечення або шкідливий код, що змінює спосіб роботи електронного пристрою. Віруси можуть поширюватися між підключеними пристроями, викрадати паролі, реєструвати натискання клавіш, пошкоджувати файли, надсилати спам, використовуючи ваш список контактів електронної пошти, і навіть контролювати пристрої. Вони поширюються через вкладення в електронних листах, завантажені файли й застосунки, а також через вміст із соціальних мереж.

## **Захист від вірусів**

Кілька компаній, зокрема Norton, розробляють і продають програми для захисту від вірусів. Ці пакети програм можна завантажувати. За користування ними стягується щомісячна плата, але вони забезпечують надійний захист від зловмисних програм і вірусів.

## **Брандмауер**

Брандмауер схожий на антивірусні програми, але захищає підключення до Інтернету. Він відстежує та контролює вхідний і вихідний мережевий трафік. Брандмауер також установлює бар'єри між надійними внутрішніми мережами та ненадійними зовнішніми мережами.

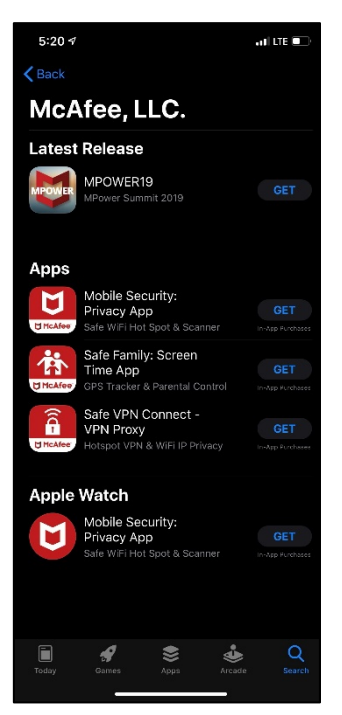

# **Ознаки наявності вірусів**

- Часта поява спливаючих вікон.
- Зміни на домашній сторінці.
- Надсилання чужих електронних листів із вашого облікового запису.
- Часті збої в роботі комп'ютера або програм.
- Продуктивність нижча за середню.
- Невідомі програми на пристрої.
- Незвична діяльність.

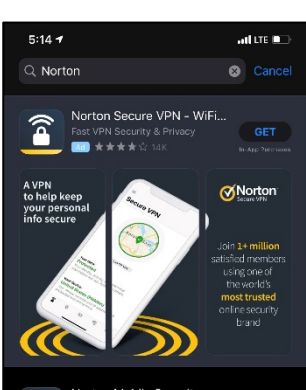

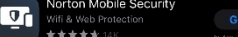

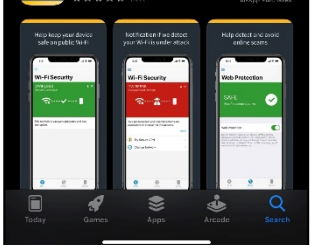

# **Як запобігти вірусам і зловмисним програмам**

- Не натискайте спливаючі оголошення.
- Використовуйте безпечні мережеві з'єднання, уникайте спільного перегляду екрана чи підключення комп'ютерів, які не мають захисту від вірусів.
- Завжди скануйте файли перед завантаженням.
- Використовуйте надійні програми для захисту від вірусів.

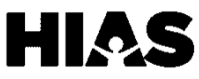

# **Неправдива інформація**

Інтернет забезпечує доступ до величезних обсягів інформації. Він також дає змогу швидко її поширювати. Сьогодні можна легко знайти в Інтернеті інформацію про те, що відбувається, але **не все з того, що ви читаєте, є правдою**. Де б ви не знайшли ті чи інші відомості — у соціальних мережах або на сайті новин, завжди намагайтеся перевірити те, про що читаєте, що дізнатися, чи правда це.

# **Фейкові новини**

**Фейкові (від англ. fake) новини — сучасна фраза, що описує неправдиву інформацію в соціальних мережах на кшталт Facebook або Twitter. Ця фраза поширена як серед окремих осіб, так і в ЗМІ.** Простіше кажучи, фейкові новини — це неправдива інформація, для якої немає фактів, джерел чи посилань, що можна було б перевірити. Фейкові новини можуть виникати через помилку. Наприклад, іноді джерела новин поширюють інформацію, яку не було перевірено, а потім виявляється, що вона невірна. Фейкові новини також можуть бути неправдивою інформацією, яка поширюється навмисно. Іноді люди звуть фейковими новинами навіть реальну інформацію.

Люди, що не дуже знайомі з Інтернетом, можуть вважати правдивою інформацію із джерел сатиричного (або саркастичного) характеру. Інформація на таких платформах не є правдивою. Добре відомою сатиричною платформою є сайт Onion — він доступний за адресою theonion.com.

Неправдиву інформацію не завжди легко виявити. **Завжди використовуйте в ролі джерела новин надійні й об'єктивні ЗМІ.** Для пошуку новин ви можете скористатися будь-яким із таких надійних джерел в Інтернеті: New York Times, Wall Street Journal, Washington Post, National Public Radio (NPR), Economist, New Yorker, Reuters, Atlantic або Politico.

У будь-якому випадку вибір джерела інформації залишається за вами. Завжди намагайтеся аналізувати інформацію з різних точок зору. Можливо, ваше улюблене джерело вже входить у наведений вище список. Якщо так, радимо також звернути увагу на міжнародні новини, як-от BBC. Там ви зможете дізнатися як про американські, так і про міжнародні події, і вам буде простіше сформувати власну думку про політику, дії уряду й інші аспекти життя.

# **Виявлення неправдивої інформації**

Простих способів виявити неправдиву інформацію не існує, але можна почати з наведених нижче кроків.

dthe ONION WHO Walks Back **Claim That Covid-19 Can Only Be Transmitted Through Locking Eyes With One True Love** Today 8:00AM · SEE MORE: VOL 56 ISSUE 23 ~  $0 \times 20$ 

- Критично ставтеся до того, що читаєте
- Розумійте, які платформи часто поширюють неправдиву інформацію
- Аналізуйте факти

Для виявлення неправдивої інформації також можна використовувати різні програми, як-от службу перевірки фактів Reuters:

[www.reuters.com/fact](http://www.reuters.com/fact-check)-check.

# **Інфодемія**

У березні 2020 року Всесвітня організація охорони здоров'я (ВООЗ) назвала інфодемією неправдиву інформацію про пандемію коронавірусу в Інтернеті. Для боротьби з неправдивою інформацією в соціальних мережах ВООЗ розпочала кампанію з викриття поширених чуток про коронавірус. Наприклад, не доведено, до споживання часнику захищає людей від цієї хвороби.

it infectio th the coronaviru<br>2019-nCoV

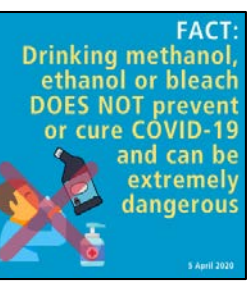

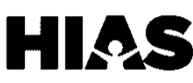

# **1.5 ЦИФРОВА ГРАМОТНІСТЬ** I *Освіта* **2.1 ЦИФРОВА ГРАМОТНІСТЬ** I**Мова**

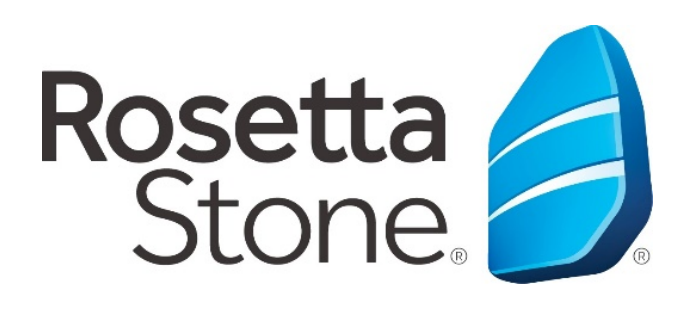

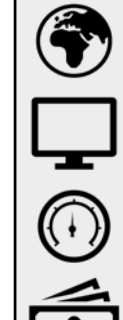

**Можливість вибору мови**

**Доступ на мобільному телефоні, планшеті та комп'ютері**

**Використання середніх обсягів даних**

**Змінна вартість**

Rosetta Stone — це орієнтована на спілкування програма для вивчення мови шляхом занурювання в мовне середовище. Учні складають тест на рівень знань, за результатами якого розробляється індивідуальний курс вивчення мови. У вправах учням пропонується зіставляти звуки й тексти із зображеннями, **тренуватися правильно вимовляти слова, вивчати нові граматичні правила та поповнювати словниковий запас.** Rosetta Stone — це комплексне доповнення до занять із вивчення англійської мови.

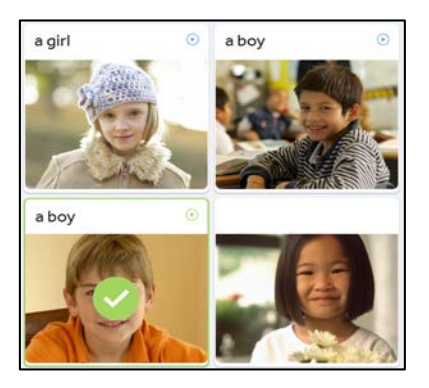

#### **Плани підписки та ціни**

Rosetta Stone пропонує диференційовані плани підписки на 3, 6, 12 і 24 місяці. Кожний план передбачає щомісячну плату й одноразовий платіж за активацію, який стягується під час купівлі. За доступ до занять із репетитором у режимі реального часу потрібно платити додатково. Перегляньте актуальні ціни на вебсайті Rosetta Stone: [www.rosettastone.com/buy](http://www.rosettastone.com/buy-english)-english. Якщо ви купите ліцензію, не забудьте вимкнути автоматичне поновлення підписки, щоб припинити стягнення плати.

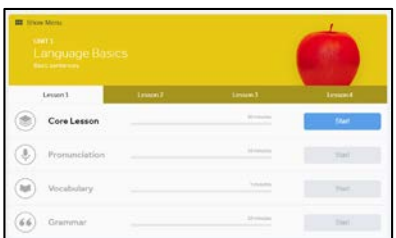

Rosetta Stone пропонує **заняття з досвідченим репетитором у режимі реального часу — по двадцять п'ять хвилин у невеликих групах.** Заплануйте заняття з репетитором у режимі реального часу, щоб попрактикувати мовні навички в безпечній обстановці.

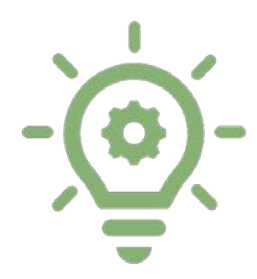

## **УВАГА!**

Для деяких занять потрібен мікрофон, щоб записати й оцінити вашу вимову. Ви можете пропустити такі заняття, зберегти їх і виконати вправи пізніше, коли будете вдома та зможете вимовляти відповіді вголос.

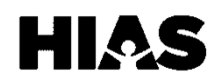

# **1.5 ЦИФРОВА ГРАМОТНІСТЬ** I *Освіта* **2.2 ЦИФРОВА ГРАМОТНІСТЬ** I **Мова**

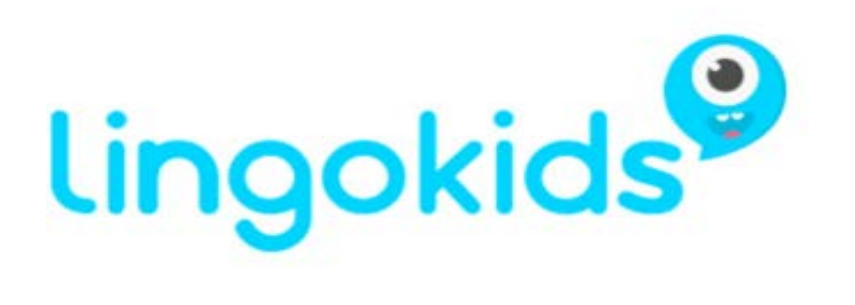

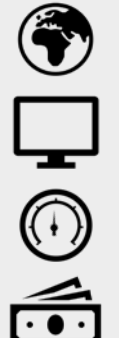

**Можливість вибору мови**

**Доступ на мобільному телефоні, планшеті та комп'ютері**

**Використання середніх обсягів даних**

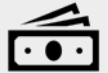

**Змінна вартість**

Lingokids — це **програма для вивчення англійської мови, призначена для дітей віком від двох до восьми років.** Діти вивчають англійську мову за допомогою відео й інтерактивних завдань. Lingokids надсилає електронні листи батькам, щоб вони стежили за навчанням дитини. Ці листи містять звіти про успіхи. З них батьки дізнаються, які нові слова та пісні їх діти вивчають щотижня.

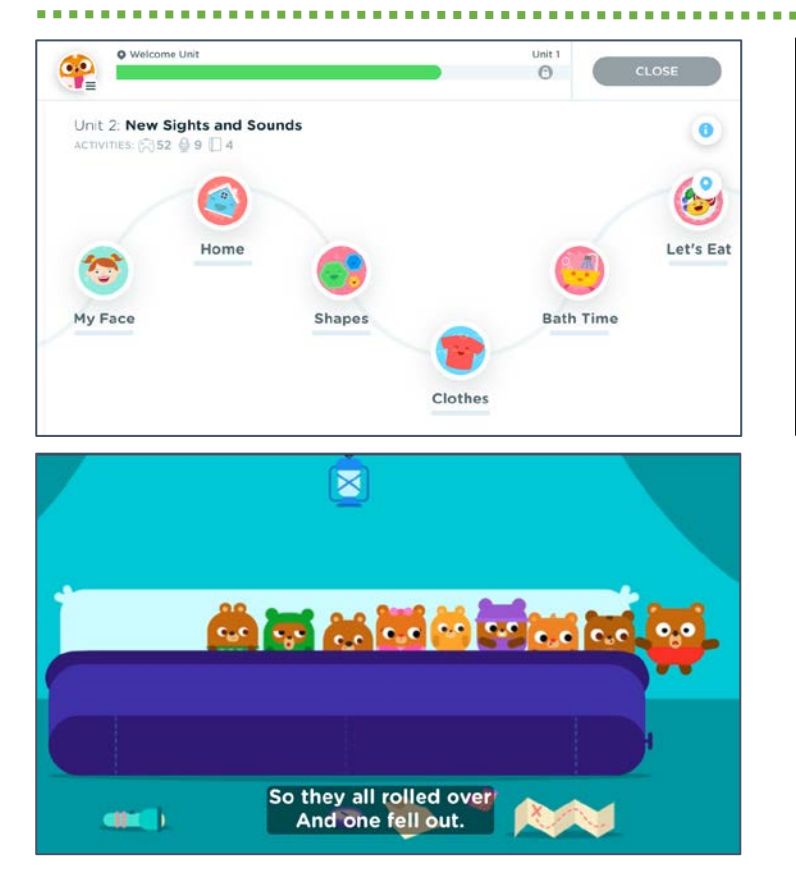

# **Плани підписки та ціни**

Lingokids передбачає щомісячну плату за доступ до необмеженої кількості завдань, інтерактивного навчання, відеоматеріалів і за інформування батьків про успіхи. У версії Lingokids Unlimited батьки можуть керувати даними, завантажуючи ігри, які потім можна запускати без підключення до мережі *(докладніше про нагляд за дітьми читайте в розділі 1.4)*. Перегляньте актуальні ціни на вебсайті Lingokids: [www.lingokids.com](http://www.lingokids.com/).

#### **Безкоштовний доступ**

Базова версія Lingokids безкоштовна для всіх. У базовій версії Lingokids діти щодня мають доступ до максимум трьох завдань. У безкоштовній версії немає можливості інформувати батьків про успіхи та грати без підключення до мережі. Філії Товариства допомоги єврейським іммігрантам (HIAS) можуть попросити безкоштовну ліцензію для своїх клієнтів. Щоб скористатися цим ресурсом, зверніться по додаткову інформацію до свого куратора.

Lingokids — це комплексний навчальний курс. Діти вивчають літери, цифри, форми, кольори й інші аспекти основної лексики англійської мови. Lingokids також пропонує заняття з інших цікавих тем, таких як їжа, гігієна, динозаври та транспортні засоби. На цих заняттях діти **обводять літери**, **щоб розвивати дрібну моторику, й отримують важливі настанови**, наприклад, не забувати щодня чистити зуби.

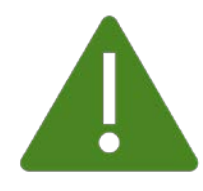

# **Обережно!**

За доступ до Lingokids, як і до багатьох інших програм на основі підписки, стягується щомісячна плата, навіть якщо ви не користуєтеся програмою. Щоб скасувати підписку, потрібно зв'язатися безпосередньо з Lingokids**.** 

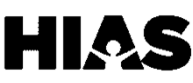

# **2.3 ЦИФРОВА ГРАМОТНІСТЬ** I **Мова**

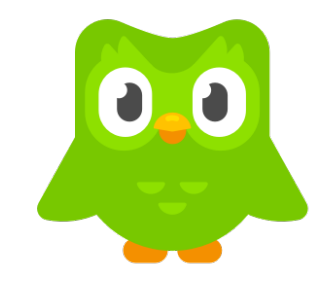

# duolingo

**Можливість вибору мови**

**Доступ на мобільному телефоні, планшеті та комп'ютері**

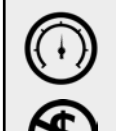

**середніх обсягів даних**

**Використання** 

**Безкоштовний доступ**

Duolingo, як і Rosetta Stone, — це служба для вивчення мови, яка пропонує навчальні модулі в Інтернеті й застосунках. Вони допомагають розвивати навички володіння мовою. Зараз доступні понад **94 курси 23 мовами.** Duolingo пропонує як безкоштовні, так і платні послуги.

# **Підписки на DuoLingo**

Duolingo пропонує комплексний набір інструментів для вивчення мови. Його можна поєднувати з іншими послугами та навчанням у класі, щоб покращити сприйняття й навички володіння мовою. Перегляньте актуальні ціни у своєму магазині застосунків або на вебсайті Duolingo: [www.duolingo.com](http://www.duolingo.com/).

# **Безкоштовні компоненти — доступні для всіх**

- Завдяки заняттям із системою підрахунку очок, як в іграх, вивчення мови стає розвагою, а не стресом.
- Заняття з формування навичок, де люди вчаться читати, писати, слухати й розмовляти англійською мовою.
- Доступні мобільний застосунок і вебзастосунок *(докладніше про магазини застосунків читайте в розділі 1.1)*.

## **Переваги платних послуг**

- Застосунок не містить реклами.
- Можна завантажувати заняття для навчання в режимі офлайн.
- Необмежена кількість перевірок навичок.
- Щомісячна оплата.

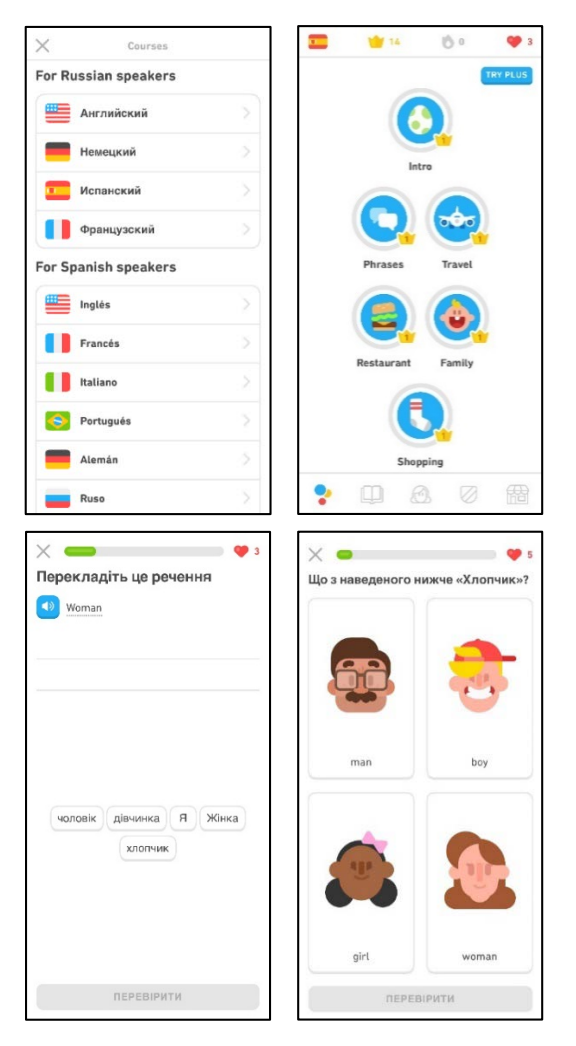

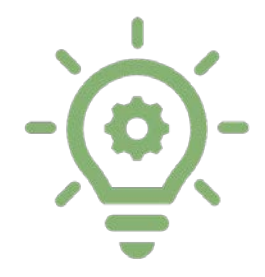

# **УВАГА!**

Застосунок Duolingo — це чудове доповнення до занять у класі та щоденної практики, але він не може замінити ці важливі компоненти вивчення нової мови.

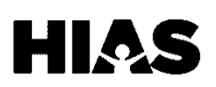

# **1.5 ЦИФРОВА ГРАМОТНІСТЬ** I *Освіта* **2.4 ЦИФРОВА ГРАМОТНІСТЬ** I **Мова**

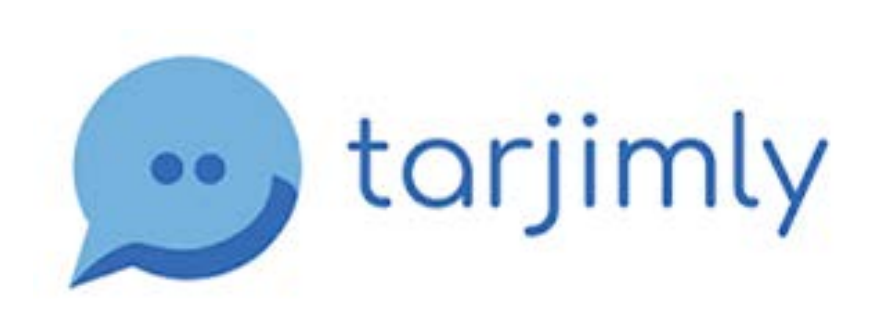

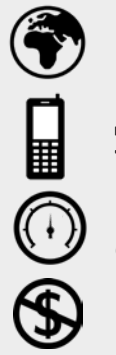

**Можливість вибору мови**

**Доступ на мобільному телефоні та планшеті**

**Використання середніх обсягів даних**

**Безкоштовний доступ**

Tarjimly — це **безкоштовний Застосунок для перекладу, розроблений спеціально для біженців** і працівників служб гуманітарної допомоги. Користувачі застосунку просять зв'язати їх із перекладачем-волонтером, який володіє однією з доступних мов, зокрема англійською, арабською, перською, пушту, урду, іспанською, французькою, турецькою, сомалійською, курдською та бірманською. Потім користувача підключають до приватного чату, у якому можна надсилати текстові повідомлення, аудіозаписи й документи, а також здійснювати відеодзвінки.

# **Конфіденційність і стандарти**

Хоча Застосунок Tarjimly безкоштовний, а всі перекладачі є волонтерами, вони наполегливо працюють, щоб надавати точні, конфіденційні та всебічні послуги. Усі волонтери проходять навчання щодо стандартів, конфіденційності й етичної поведінки. Про всі погані враження від роботи з перекладачем можна й потрібно повідомляти.

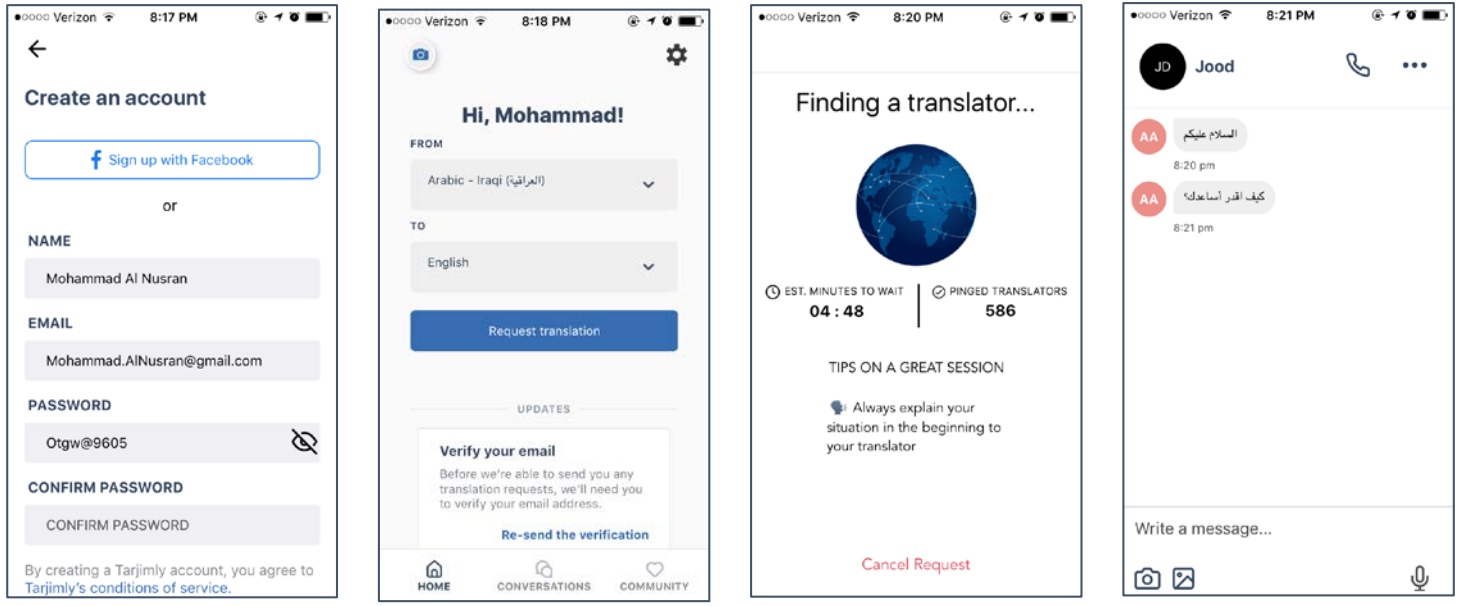

**Дві хвилини — середній час очікування** з'єднання з перекладачем. Однак може знадобитися набагато більше часу для мов, якими володіють менше перекладачівволонтерів.

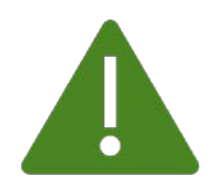

## **Обережно!**

Не надавайте особисту інформацію (Personally Identifying Information, PII), зокрема номер соціального страхування, перекладачам-волонтерам, яких не перевірило ваше агентство з переселення *(докладніше про особисту інформацію читайте в розділі 1.3)*.

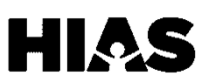

# **1.5 ЦИФРОВА ГРАМОТНІСТЬ** I *Освіта* **2.5 ЦИФРОВА ГРАМОТНІСТЬ** I **Мова**

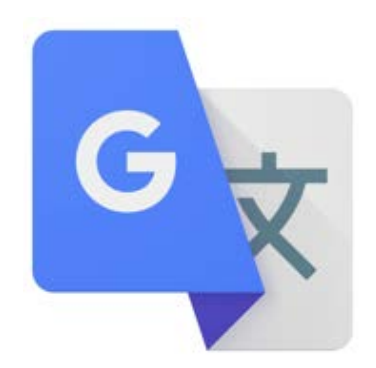

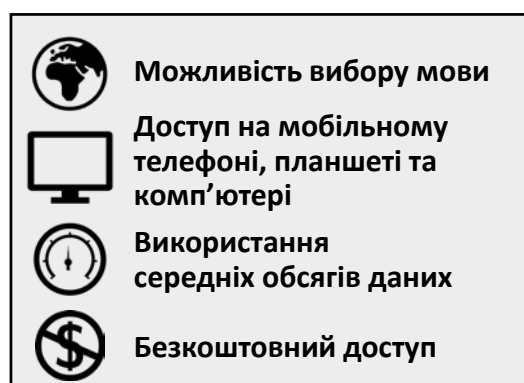

Google Translate — це безкоштовна служба цифрового перекладу, у якій **використовується понад 100 мов.** Переклад миттєвий, тому це чудовий спосіб зрозуміти ключові слова та фрази у разі крайньої потреби.

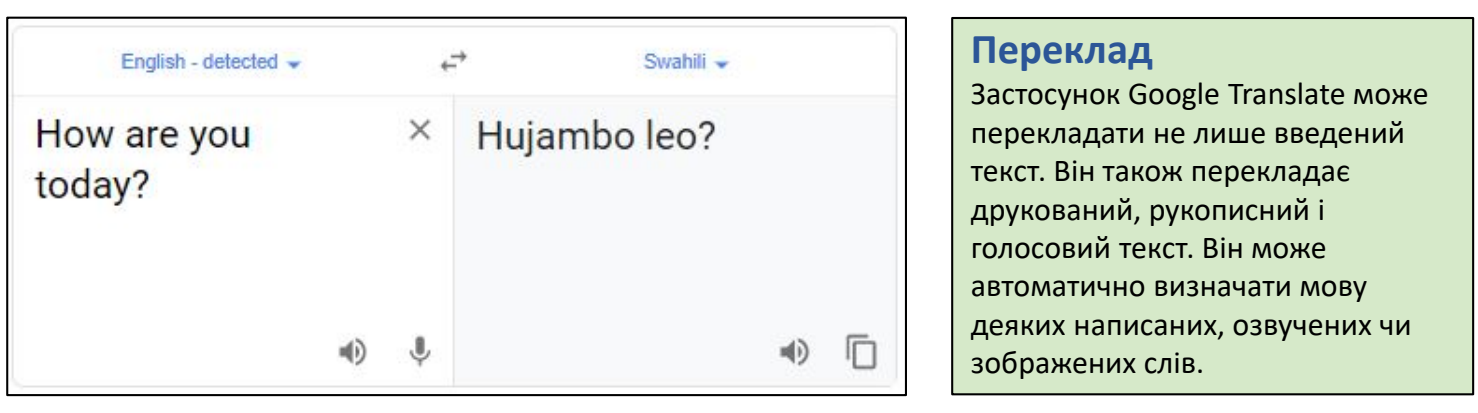

#### **Точність**

Хоча Застосунок Google Translate швидкий і зручний, він не замінить усний або письмовий переклад, виконаний професіоналом. Щоб переклад був точними, використовуйте короткі та прості фрази. Щоб перевірити точність, поміняйте місцями мову оригіналу й перекладу та подивіться, чи змінилося значення.

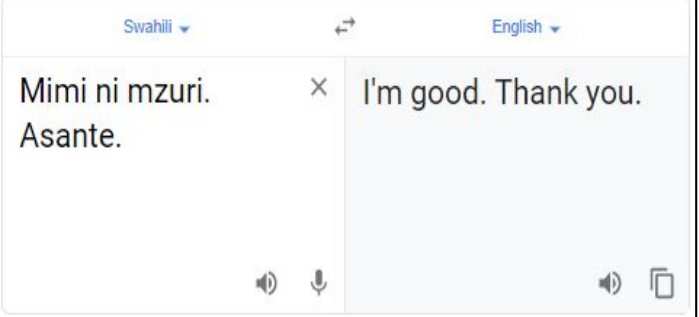

Згідно з розділом VI Закону про громадянські права від 1964 року, **усі організації, які отримують федеральну допомогу, юридично зобов'язані надавати послуги з усного перекладу** особам із низьким рівнем знання англійської мови. Це означає, що ваш лікар, куратор або школа вашої дитини зобов'язані надати перекладача особисто або в телефонному режимі, коли це необхідно.

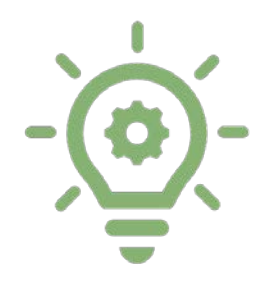

# **УВАГА!**

Точність перекладу залежить від мови, а подвійні значення нечасто визначаються. Що коротший текст, то точніший переклад.

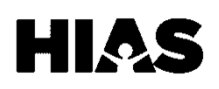

# **3.1 ЦИФРОВА ГРАМОТНІСТЬ** I **Працевлаштування**

# **G Suite**

Google Suite, або **G Suite, — це набір застосунків, пов'язаних з електронною адресою.** Створюючи обліковий запис електронної пошти, ви автоматично створюєте обліковий запис G Suite. Кожний Застосунок G Suite можна завантажити на телефон. Входьте в усі застосунки з тими самими електронною адресою й паролем, з якими ви входите в обліковий запис Gmail. Доступ до тих самих облікових записів можна отримати на комп'ютері, увійшовши в обліковий запис Gmail.

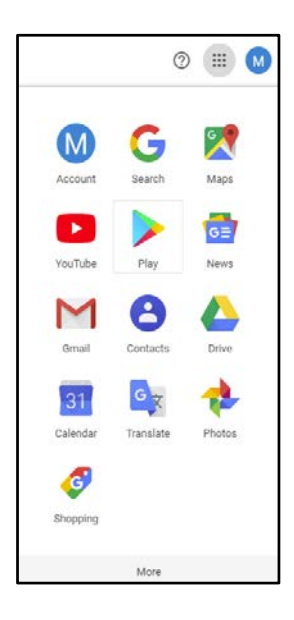

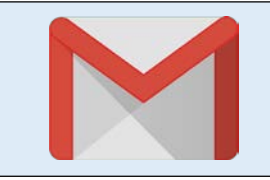

**Gmail** — це один із найпопулярніших серверів електронної пошти. Ваші ім'я користувача та пароль Gmail також використовуються для входу в обліковий запис G Suite *(докладніше про Gmail читайте в розділі 3.2)*.

**Google Drive** надає доступ до хмарного сховища, де можна безкоштовно створювати та зберігати вміст, незалежно від розташування комп'ютера.

У цьому застосунку можна використовувати служби Google Docs, Slides і Sheets.

**Google Calendar** допомагає планувати свій час. У цьому застосунку можна зберігати відомості про зустрічі, наради та важливі дати як на роботі, так і в повсякденному житті.

**Google Photos** дає змогу зберігати обмежену кількість фотографій для показу презентацій і спілкування в Інтернеті.

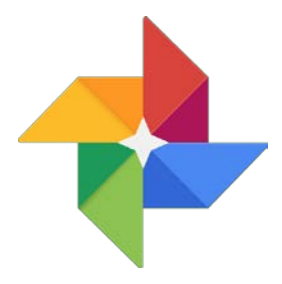

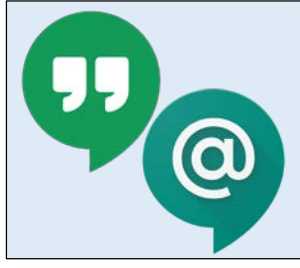

**Google Hangouts Meet** дає змогу організовувати й відвідувати відеоконференції. **Google Hangouts Chat** це служба обміну миттєвими повідомленнями. Використовуйте ці застосунки для спілкування з колегами, друзями та сім'єю *(докладніше про Google Hangouts Meet і Google Hangouts Chat читайте в розділі 4.4)*.

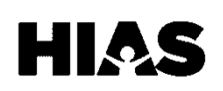

# **3.2 ЦИФРОВА ГРАМОТНІСТЬ** I **Працевлаштування**

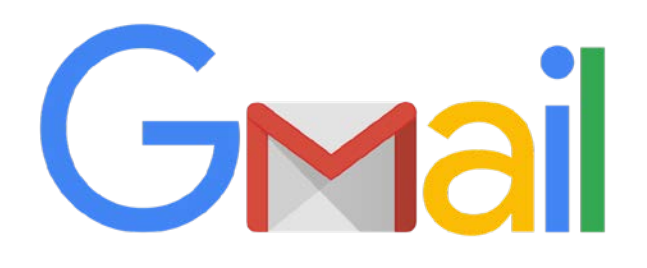

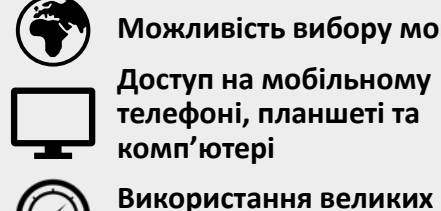

**Можливість вибору мови**

**Доступ на мобільному телефоні, планшеті та комп'ютері**

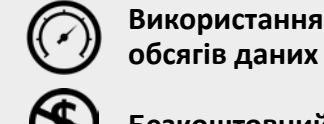

**Безкоштовний доступ**

Електронна пошта не просто важлива, а надважлива. З її допомогою лікарі зв'язуються з пацієнтами, Департамент соціального забезпечення надсилає сповіщення, а роботодавці спілкуються з кандидатами. **Gmail — один із найпопулярніших серверів електронної пошти. Він простий у використанні, безпечний і безкоштовний.**

Your Recent Job Opening - Sous Chef at the Rockla.

Komy: A&Abaking@gmail.com Тема: Ваша нещодавня вакансія: помічник шеф-кухаря

Вітаю, містере Джонсоне!

Я хочу подати заявку на відкриту вакансію помічника шеф-кухаря в Рокленді. Я розумію, що вам потрібна людина з досвідом, уміннями й зацікавленістю в приготуванні кулінарних страв і десертів. Я думаю, що чудово підходжу на цю посаду. Спробую пояснити, чому саме.

Протягом понад 12 років роботи в галузі громадського харчування я розвивав і покращував свої навички в усіх аспектах ресторанної роботи. Я почав із посади мийника посуду в кав'ярні. Після того я працював офіціантом, адміністратором, а потім і поваром. Я був поваром п'ять років.

Дякую вам за час і увагу. Чекатиму на вашу відповідь.

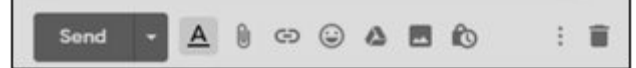

## **Створення облікового запису**

Щоб створити обліковий запис, відкрийте пошукову систему в Інтернеті та введіть: створити обліковий [запис Gmail. Натисніть перше посилання, що з'яви](https://accounts.google.com/signup/v2/webcreateaccount?flowName=GlifWebSignIn&flowEntry=SignUp)ться. Ви перейдете на вебсторінку, де можна створити електронну адресу. Пам'ятайте, що електронна адреса має бути професійною та легко запам'ятовуватися.

**Приклад електронної адреси**

- T.K.577ghty@gmail.com
- **Tatyana.Kravoskyy@gmail.com**

# **Паролі**

Ці секретні слова чи фрази використовуються для входу в обліковий запис електронної пошти. Загалом пароль повинен містити велику й малу літери, цифру, унікальний символ, а також мати потрібну довжину. Пароль має містити відому лише вам інформацію, але легко запам'ятовуватися.

**Приклад пароля**  $\boldsymbol{\mathsf{X}}$ Password1! **Tk1871!**

**Електронна пошта — це не просто спосіб спілкування, а професійний інструмент.** Ви будете користуватися нею, щоб зв'язуватися з потенційними роботодавцями, надсилати резюме та подавати заявки, щоб отримати роботу.

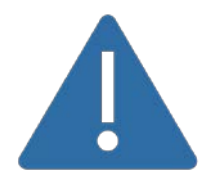

# **Обережно!**

Не повідомляйте нікому свій пароль, виходьте з облікового запису на загальнодоступних комп'ютерах і остерігайтеся шахрайства через електронні листи *(докладніше про шахрайство читайте в розділі 1.3).*

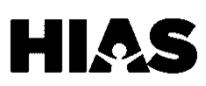

# **3.3 ЦИФРОВА ГРАМОТНІСТЬ** I **Працевлаштування**

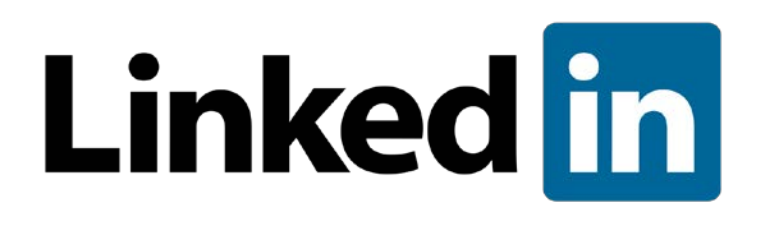

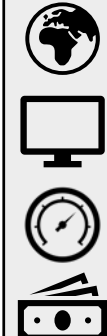

**Можливість вибору мови**

**Доступ на мобільному телефоні, планшеті та комп'ютері**

**Використання великих обсягів даних**

**Змінна вартість**

LinkedIn — це найбільша професійна платформа в соціальних мережах. Через неї роботодавці рекламують вакансії. **У LinkedIn можна шукати вакансії та рекламувати свої навички.** Щоб створити обліковий запис LinkedIn на телефоні, завантажте Застосунок LinkedIn і дотримуйтеся вказівок. Щоб створити обліковий запис на комп'ютері, перейдіть на вебсайт https://www[.linkedin.com](https://www.linkedin.com/) і натисніть «Приєднатися».

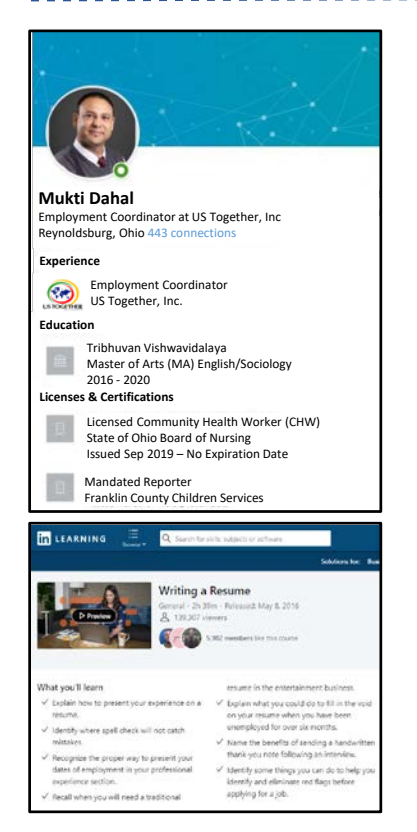

#### **Підписки**

Базова версія LinkedIn безкоштовна, і для багатьох цього достатньо. Однак можна перейти на преміумверсію LinkedIn. Є різні рівні преміум-версії з різною місячною вартістю підписки. Користувачі преміум-версії мають доступ до внутрішньої системи електронної пошти LinkedIn, докладнішого опису розміщених вакансій, інформації про зарплати, а також до модуля LinkedIn Learning. LinkedIn Learning пропонує онлайн-курси з програмного забезпечення, бізнес-технологій і професійних навичок. Спробуйте безкоштовно та перегляньте актуальні ціни на вебсайті LinkedIn: [https://premium.linkedin.com](https://premium.linkedin.com/).

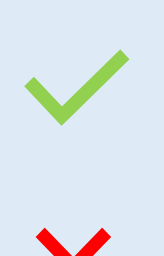

## **Що слід робити**

Дотримуйтеся правил граматики, пунктуації та правопису. Швидко відповідайте на повідомлення.

# **Що не слід робити**

Не використовуйте неформальну чи невідповідну лексику. Не публікуйте випадкові фотографії чи відео.

LinkedIn — чудовий інструмент для налагодження зв'язків. **Налагодження зв'язків — це розвиток відносин із професійними контактами та спільнотою.** Ці контакти можуть рекомендувати вас роботодавцям, розповідати про можливості та навіть підтверджувати ваші навички.

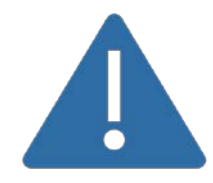

## **Обережно!**

Членам спільноти LinkedIn розсилаються персоналізовані приватні повідомлення, які є формою спонсорованої реклами через InMail. Ця реклама доставляється в папку вхідних повідомлень LinkedIn.

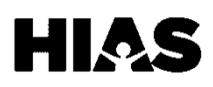

# **3.4 ЦИФРОВА ГРАМОТНІСТЬ** I **Працевлаштування**

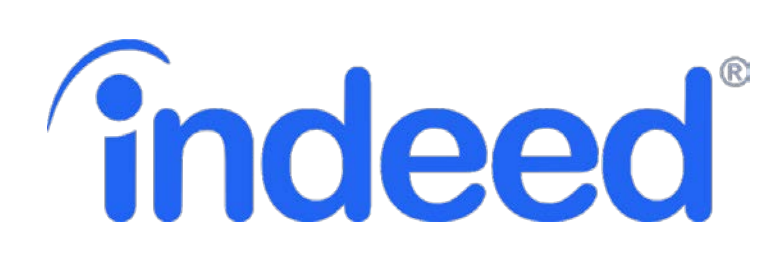

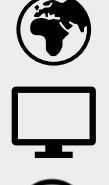

**Можливість вибору мови**

**Доступ на мобільному телефоні, планшеті та комп'ютері**

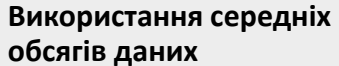

**Безкоштовний доступ**

Одним із найскладніших етапів працевлаштування є пошук потрібної вакансії. Indeed це величезна база даних про вакансії та пошук працівників. **Ви можете шукати роботу й подавати заявки, щоб отримати її, безпосередньо за допомогою Indeed.**

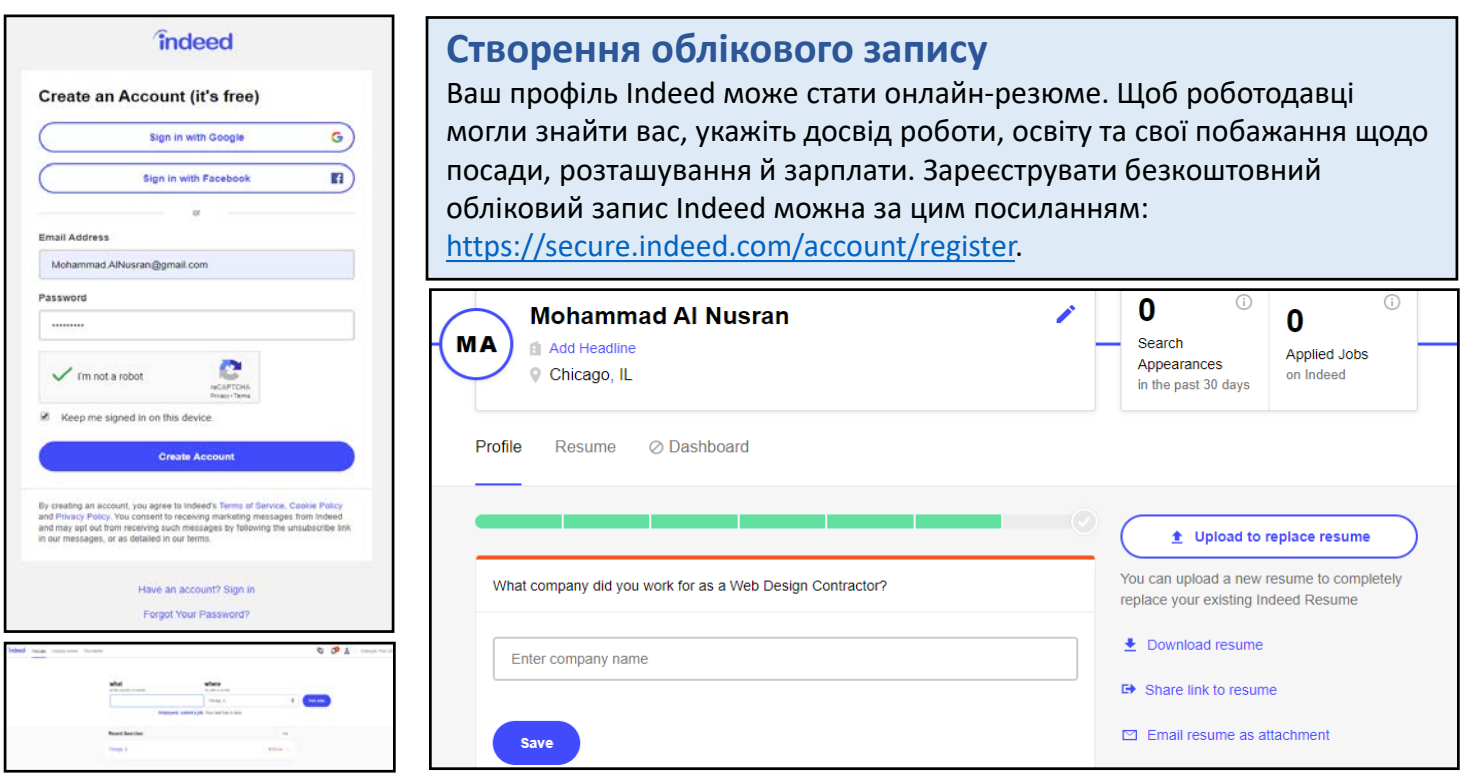

Функція пошуку Indeed допомагає знайти роботу у вашій місцевості. Указуйте конкретну інформацію, щоб звузити параметри пошуку. Спершу виберіть місцевість, де ви хочете працювати. Якщо ви не можете туди добратися, не подавайте заявку. Укажіть у пошуку, чи ви хочете працювати повний або неповний робочий день і чи можете працювати дистанційно (з дому). Подумайте, як роботодавець може називати чи рекламувати посаду. **Використовуйте для пошуку роботи різні слова. Ви можете щось пропустити, якщо не спробуєте якомога більше фраз.**

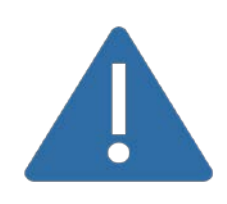

# **Обережно!**

Завжди безпечніше особисто зустрітися з потенційним роботодавцем, перш ніж надавати йому особисту інформацію (Personally Identifying Information, PII), таку як номер соціального страхування чи банківського рахунку *(докладніше про PII читайте в розділі 1.3)*.

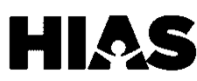

# **3.5 ЦИФРОВА ГРАМОТНІСТЬ** I **Працевлаштування**

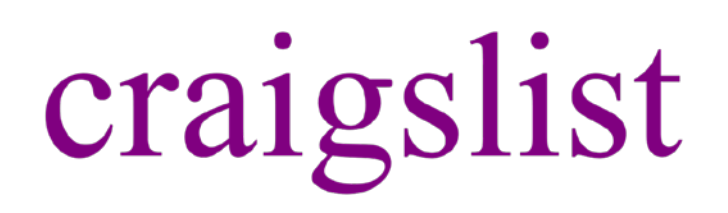

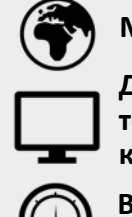

**Можливість вибору мови**

**Доступ на мобільному телефоні, планшеті та комп'ютері**

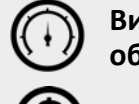

**Використання середніх обсягів даних**

**Безкоштовний доступ**

Craigslist — один із найбільших і найстаріших серверів розсилки в Інтернеті. **Craigslist — це ринок інтернет-спільноти, де роботодавці розміщують інформацію про вакансії, люди продають уживані товари, а орендодавці пропонують об'єкти нерухомості.** Хоча це надзвичайно корисне джерело інформації, його не контролюють жодні професійні модератори. Тому ніхто не може запобігти непристойним, незаконним чи недоречним публікаціям.

#### **Безпечне використання Craigslist**

Ресурс Craigslist корисний, але важливо знати, як уникнути шахрайства й обману. Нижче наведено кілька порад щодо безпечного пошуку роботи через Craigslist.

#### **Робіть перехресну перевірку**

Робіть перехресну перевірку компаній за допомогою Google, LinkedIn та Indeed. Якщо немає даних про компанію чи вакансію, це може бути шахрайство *(докладніше про Indeed читайте в розділі 3.4)*.

#### **Звертайте увагу на ознаки шахрайства**

Уникайте публікацій про вакансії, у яких багато орфографічних і граматичних помилок, не вказується зарплата або пропонується надзвичайно висока зарплата *(докладніше про шахрайство читайте в розділі 1.3)*.

#### **Знайте свої права**

Уникайте пропозицій роботи, де перед працевлаштуванням потрібно виконати великі завдання. Це може бути способом залучення безкоштовної робочої сили.

#### **Не надавайте особисту інформацію (Personally Identifying Information, PII)**

Уникайте організацій, які перед працевлаштуванням просять надати PII, зокрема номер соціального страхування.

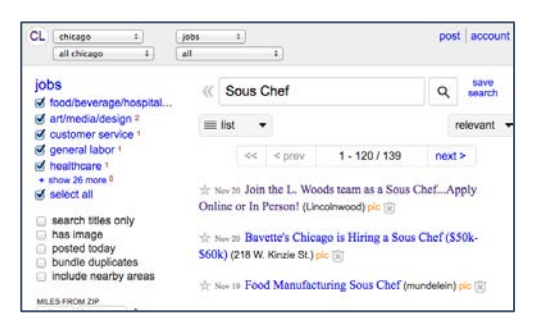

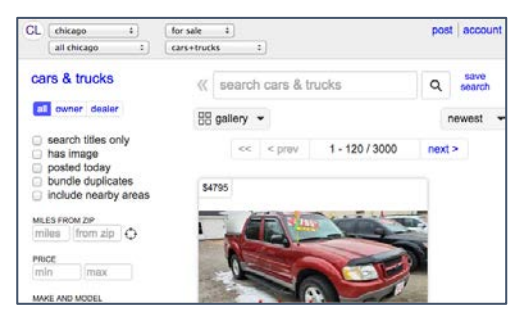

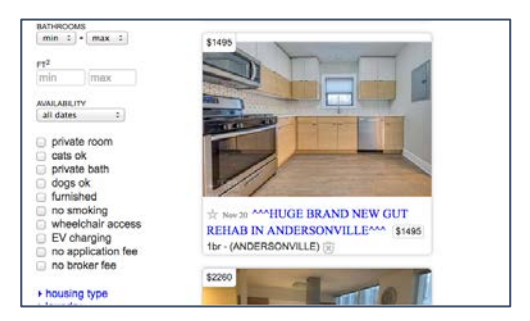

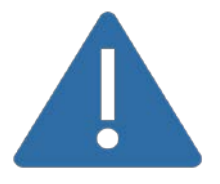

## **Обережно!**

Craigslist — це також чудовий спосіб пошуку вживаних автомобілів і дешевих квартир. Однак будьте обережні. Ніколи не купуйте автомобілі та не орендуйте квартири, спершу не оглянувши їх!

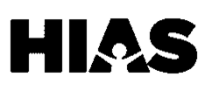

# **3.6 ЦИФРОВА ГРАМОТНІСТЬ** I **Працевлаштування**

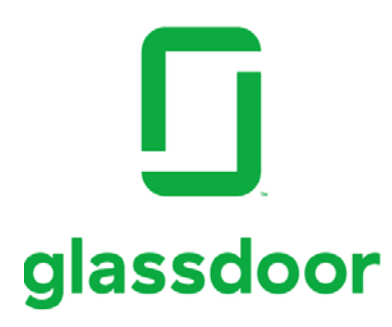

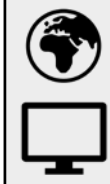

**Можливість вибору мови**

**Доступ на мобільному телефоні, планшеті та комп'ютері**

**Використання середніх** 

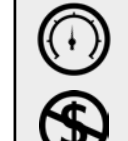

**Безкоштовний доступ**

**обсягів даних**

Пошук роботи може приносити розчарування. Багато роботодавців не вказують зарплату для вакансій. Також важко отримати уявлення про роботу, перш ніж брати на себе зобов'язання. **На вебсайті Glassdoor реальні працівники мають змогу анонімно залишати відгуки про своїх роботодавців і вказувати свою зарплату.** Це допомагає шукачам роботи вирішувати, чи надсилати заявки в ці компанії.

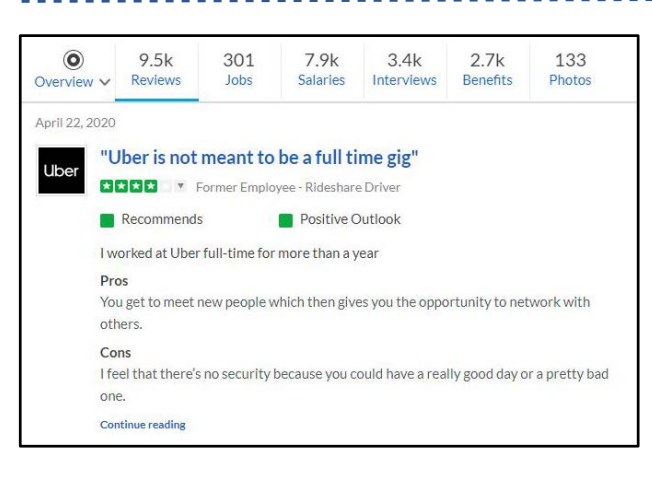

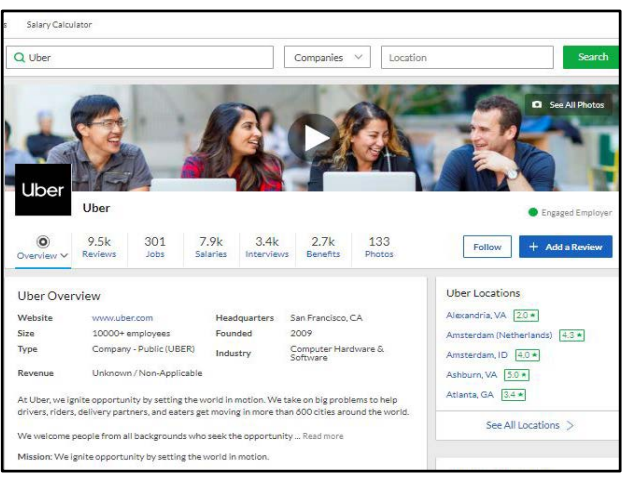

## **Оцінка відгуків і рівнів зарплати**

Переглядаючи відгуки, зарплати й пільги на сайті Glassdoor, потрібно розуміти, що окремі відгуки можуть бути суб'єктивними та неточно відображати реалії роботи. Спробуйте прочитати якомога більше відгуків і знайти спільні тенденції. Якщо в кожному відгуку йдеться про неналежну політику щодо оплачуваної відпустки, швидше за все, так воно і є. З іншого боку, якщо про це згадується лише в одному відгуку, інформація може бути неточною.

За допомогою Glassdoor також можна готуватися до співбесіди. Якщо ви збираєтеся на співбесіду, пошукайте профіль компанії на сайті Glassdoor. Звідти ви можете перейти на вкладку співбесід, щоб дізнатися від інших кандидатів, які запитання їм ставив роботодавець. Щоб отримати доступ до цієї інформації, потрібно створити профіль.

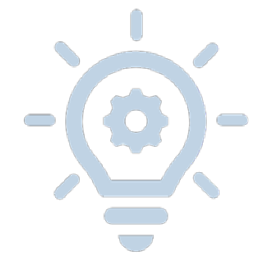

# **УВАГА!**

Відгуки на сайті Glassdoor не є цілком анонімними, оскільки вони стають частиною цифрового сліду *(докладніше про цифровий слід читайте в розділі 1.5)*. Будьте обережні, щоб не зіпсувати відносини з роботодавцем, публікуючи негативну особистісну інформацію в Інтернеті.

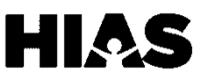

# **3.7 ЦИФРОВА ГРАМОТНІСТЬ** I **Працевлаштування**

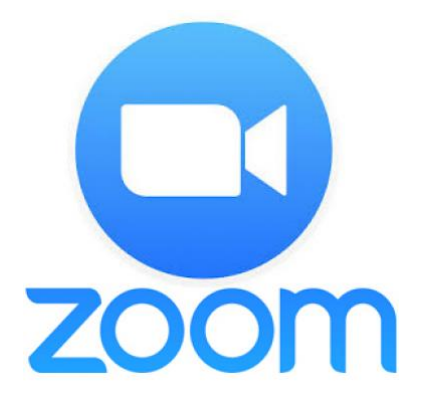

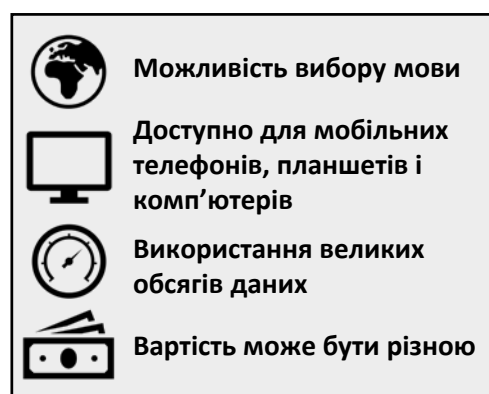

**Під час пошуку вакансій роботодавець може запропонувати вам узяти участь у відеоспівбесіді. Однією з найпоширеніших служб відеоконференцій, якими користуються роботодавці, є Zoom.** Пропозиція взяти участь у відеоспівбесіді часто надходить від компаній, які проводять попередній відбір заявок від кандидатів або не можуть провести наочну співбесіду в офісі через причини логістичного характеру (наприклад, потреба в подорожі).

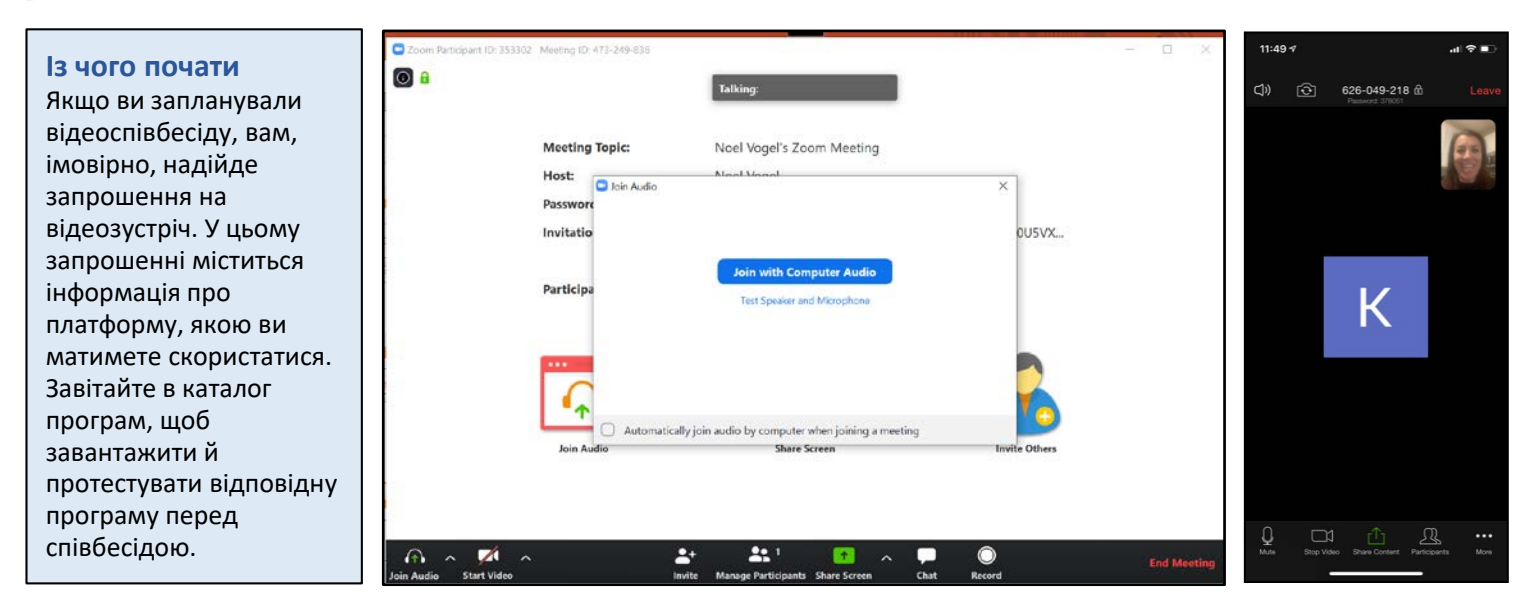

Готуючись до відеоспівбесіди, зробіть усе те ж саме, що й під час підготування до реальної співбесіди. Це включає повний комплект професійного одягу. До початку відеоспівбесіди знайдіть спокійне місце й повідомте членам родини або тим, з ким живете, що у вас буде важлива зустріч. **Увійдіть у систему заздалегідь, переконайтеся, що у вас є стабільне підключення до Wi-Fi, і сплануйте достатньо часу, щоб усунути будь-які проблеми технічного характеру.** Перед співбесідою завжди варто попрактикуватися у використанні програми. Щоб ознайомитися з принципами проведення відеоконференцій, попрактикуйтесь у використанні відповідного програмного забезпечення зі своїм куратором, волонтером або другом. Також радимо переглянути Посібник HIAS із [використання](https://coresourceexchange.org/wp-content/uploads/2020/04/HIAS-Virtual-Communications-Guide_April-2020.pdf) засобів віртуального зв'язку, що містить покрокові інструкції для входу в систему й налаштування зустрічі Zoom.

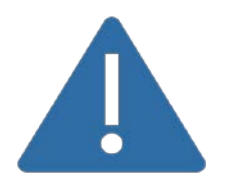

#### **ОБЕРЕЖНО!**

У Zoom є як безкоштовні, так і платні послуги. У разі використання безкоштовних послуг є ризик стати жертвою кіберзлочинців, які зламують зустрічі й транслюють неналежний уміст. Щоб уникнути цього, захищайте свої зустрічі паролями й не публікуйте посилань на них на загальнодоступних вебсайтах або в соціальних мережах.

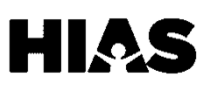

# **3.8 ЦИФРОВА ГРАМОТНІСТЬ** I **3.8 ЦИФРОВА ГРАМОТНІСТЬ** I **Працевлаштування**

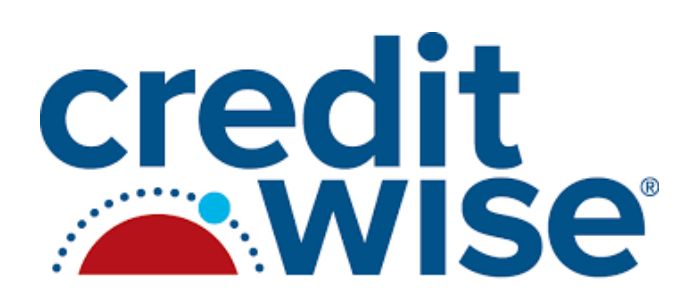

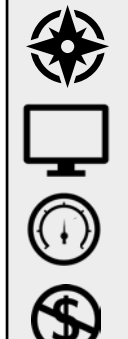

**Підтримка іспанської й англійської мови**

**Доступ на мобільному телефоні, планшеті та комп'ютері**

**Використання середніх обсягів даних**

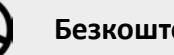

**Безкоштовний доступ**

**Capital One CreditWise — це безкоштовна служба відстеження кредитів, яка надає щотижневий підсумок.** Ви можете безкоштовно користуватися CreditWise, навіть якщо у вас немає рахунку або кредитної лінії в банку Capital One.

# **Кредитний бал**

.......................

Ця цифра є приблизною оцінкою

кредитоспроможності. Що вищий кредитний бал, то більша вірогідність, що ви повернете позику. Високий кредитний бал має важливе значення під час придбання будинку чи автомобіля, оренди квартири та навіть пошуку роботи.

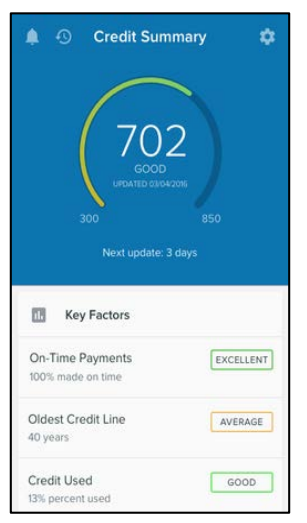

## **Високі бали**

Середні кредитні бали — від 600 до 750. Кредитний бал понад 700 загалом вважається хорошим, а понад 800 — відмінним.

## **Низькі бали**

Кредитні бали нижче за 600 можуть стати перешкодою під час спроби відкрити кредитну лінію, узяти позику чи оформити іпотеку в банку.

CreditWise пропонує кілька корисних функцій та інструментів. **CreditWise сповіщає вас щоразу, коли кредитний бал суттєво змінюється. Це допомагає запобігти шахрайству з кредитами та викраденню особистості** *(докладніше про шахрайство читайте в розділі 4.1)*. Використовуйте CreditWise для відстеження кількох кредитних карток і кредитних ліній, щоб знати, скільки у вас грошей та скільки ви винні. Ба більше, кредитне моделювання в CreditWise дає змогу прогнозувати, як фінансові рішення можуть вплинути на ваш кредит.

## **Кредит**

Після ретельного вивчення курсу фінансової грамотності оформіть кредитну картку, щоб узяти кредит *(докладніше про фінансову грамотність читайте в розділі 4.2)*. Ваш кредитний ліміт — це сума, яку ви можете взяти в певний час. Ви повинні вносити щомісячні мінімальні платежі за всі покупки, які оплачуються кредитною карткою. Якщо ви щомісяця сплачуєте всю заборговану суму, тобто свій баланс, вам не нараховуються відсотки.

## **Відсотки**

Відсотки — це комісія, яку ви сплачуєте за можливість брати позики. Сума заборгованості обчислюється як відсотки від суми позики. Усі позики потрібно повертати з відсотками. Що більше часу вам потрібно, щоб повернути позику, то більша заборгованість.

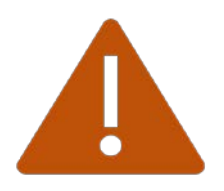

# **Обережно!**

Щоб отримати доступ до Capital One CreditWise, потрібно вказати повний номер соціального страхування. Хоча у цьому разіразі це безпечно та необхідно, завжди будьте обережні й перевіряйте інформацію про всі застосунки, програми чи організації, які запитують таку інформацію.

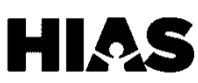

# **4.1 ЦИФРОВА ГРАМОТНІСТЬ** I **Освіта**

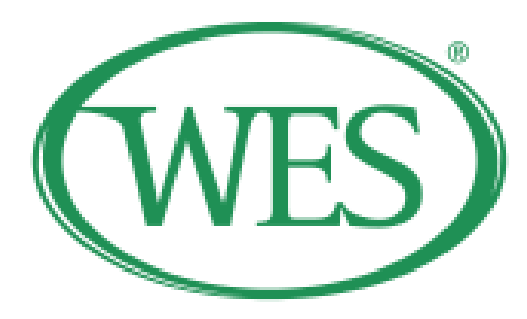

**Можливість вибору мови**

**Доступ на мобільному телефоні, планшеті та комп'ютері**

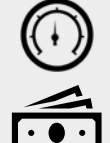

**Використання середніх обсягів даних**

**Змінна вартість**

Міжнародна освітня організація (World Education Services, WES) проводить недороге оцінювання кваліфікації студентів і фахівців, які потрапляють на ринок праці чи в систему освіти США. **Багато вчених ступенів і дипломів, отриманих за кордоном, не визнаються в американських вищих навчальних закладах автоматично.** Їх потрібно перевірити та засвідчити.

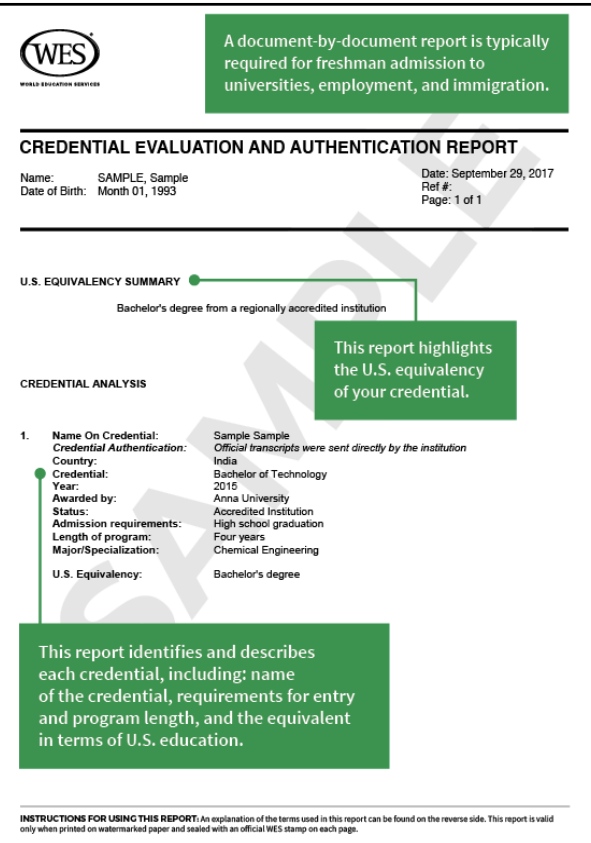

#### **Платні послуги**

Ціни WES залежать від послуги, яку ви замовляєте. Якщо оцінюються окремі документи, то видається американський еквівалент кожного перевіреного документа. Цей недорогий варіант зручний, якщо потрібно перекласти та засвідчити окремі документи, що подаються в коледжі й імміграційні служби.

Оцінювання кожного курсу більш кропітке. У цьому випадку видаються американські еквіваленти свідоцтва про середній бал (Grade Point Average, GPA) і предметної відомості, отриманих у вашому вищому навчальному закладі. Це хороший варіант для абітурієнтів з ученими ступенями. Зауважте, що в обох варіантах оцінювання можуть стягуватися відповідні комісії. Перегляньте актуальні ціни на вебсайті WES: [www.wes.org](http://www.wes.org/).

#### **Безкоштовні послуги**

WES також пропонує корисні безкоштовні інструменти. Ви можете безкоштовно отримати приблизні розрахунки GPA і неофіційні звіти про еквівалентність учених ступенів. Ба більше, ви можете пошукати стипендії, щоб оплатити курси підвищення кваліфікації.

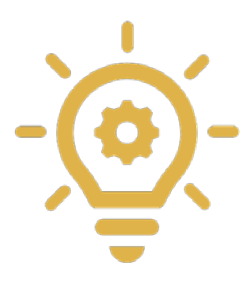

# **УВАГА!**

Визнаються дипломи не всіх вищих навчальних закладів. Перш ніж почати процес, дізнайтеся за допомогою інструмента довідки про необхідні документи, чи визнається навчальний заклад, у якому ви отримали вчений ступінь. Для перевірки документів WES вимагає, щоб дипломи були видані англійською мовою або перекладені сертифікованим фахівцем. Ба більше, у WES потрібно надіслати додаток до диплома в оригінальному запечатаному конверті з підписом представника вищого навчального закладу. Не оплачуйте послуги, поки не переконаєтеся, що ви можете виконати всі ці вимоги.

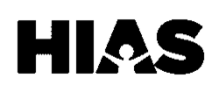

# **1.5 ЦИФРОВА ГРАМОТНІСТЬ** I *Освіта* **4.2 ЦИФРОВА ГРАМОТНІСТЬ** I **Освіта**

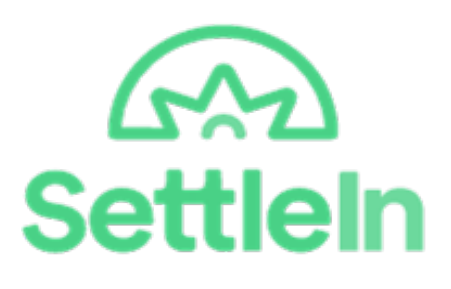

**Можливість вибору мови Доступ на мобільному телефоні, планшеті та комп'ютері Використання малих обсягів даних**

**Безкоштовний доступ**

Щоб адаптуватися в новій країні, потрібні належні знання, навички та підхід. **SettleIn — це вичерпний посібник про життя в США, орієнтований на культуру.**

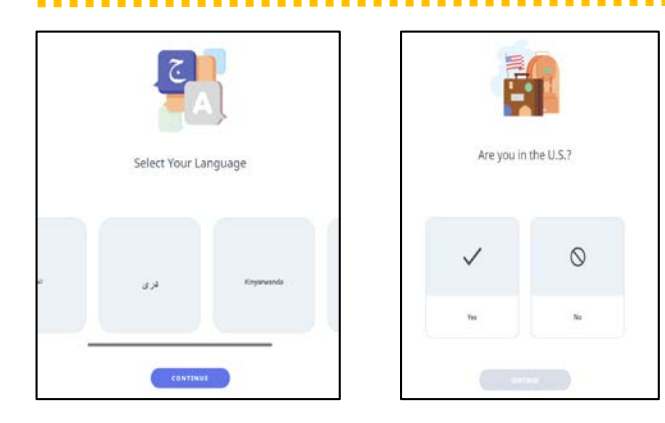

## **Створення облікового запису**

Посібник SettleIn доступний як мобільний Застосунок *(докладніше про магазини застосунків читайте в розділі 1.1)*. Він також доступний на комп'ютері за цим посиланням: [https://desktop.settlein.app/.](https://desktop.settlein.app/) Виберіть мову посібника, укажіть, що ви проживаєте в США, і почніть навчання. Застосунок доступний такими мовами: англійська, арабська, бірманська, дарі, кіньяруанда, суахілі та російська.

#### **Теми занять**

- Основні відомості про переселення.
- Ваше агентство з переселення.
- Житло.
- Керування коштами.
- Вивчення англійської мови.
- Здоров'я та гігієна.
- Освіта.
- Транспорт.
- Комунальні служби.

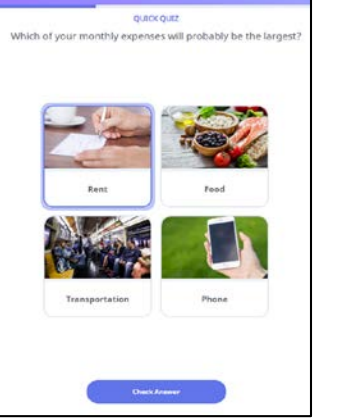

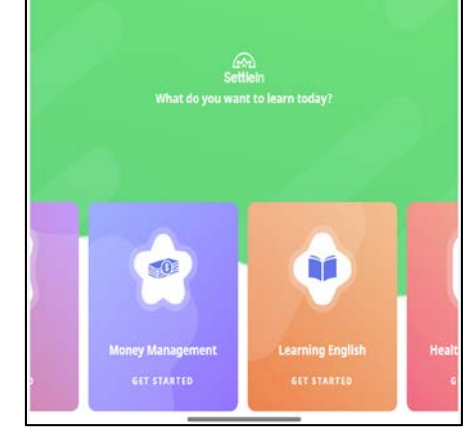

Щоб переконатися, що ви знаєте все необхідне про переселення, після завершення кожного заняття передбачено перевірку знань. **SettleIn — це чудовий ресурс для розуміння культури, але він не замінить прямих інструкцій від працівників агентства з переселення.** Під час занять у класі ви можете безпосередньо ставити запитання та дізнаватися більше про місцеве життя.

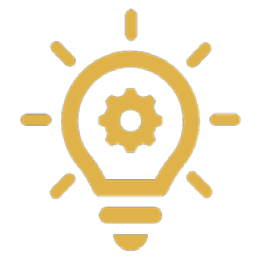

# **УВАГА!**

Застосунок SettleIn використовує дані лише під час завантаження плану кожного заняття. Щоб не платити за використання даних, завантажте плани всіх занять, коли будете підключенні до Інтернету *(докладніше про контроль використання даних читайте в розділі 1.2)*.

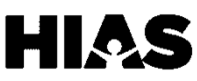

# **4.3 ЦИФРОВА ГРАМОТНІСТЬ** I **Освіта**

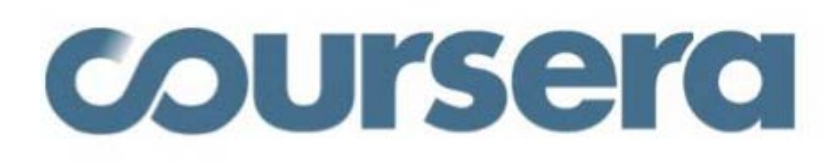

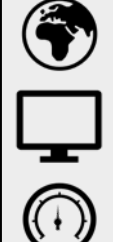

**Можливість вибору мови**

**Доступ на мобільному телефоні, планшеті та комп'ютері**

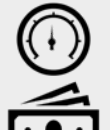

**Використання середніх обсягів даних**

**Змінна вартість**

Coursera — один із провідних постачальників масових відкритих онлайн-курсів. Ці курси часто пропонуються у вигляді відео, що супроводжуються додатковими матеріалами для самостійного читання, завданнями, наборами задач, контрольними питаннями та екзаменами в Інтернеті. **Зараз Coursera пропонує близько 2500 курсів, багато з яких цілком безкоштовні.** Це дає змогу розвивати важливі професійні навички.

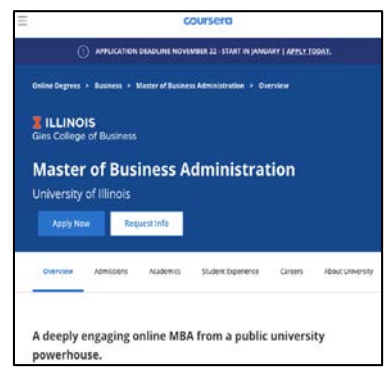

#### **Платні курси**

Користувачі Coursera можуть вибрати для себе спеціалізації. Для цього потрібно зареєструватися і пройти відповідні програми отримання сертифікатів за кілька курсів. Ці програми тривають від кількох тижнів до кількох місяців, можуть оплачуватися одразу або частинами за окремі курси та зазвичай завершуються виконанням особистого проєкту. Користувачі також можуть, якщо будуть допущені, здобувати ступінь бакалавра й магістра, які спільно присвоюють Coursera та партнерський вищий навчальний заклад.

У 2016 році було запущено версію Coursera для біженців. **Біженці мають право подавати заявку на отримання фінансової допомоги для будь-якого курсу.** Розгляд заявки може зайняти до 15 днів. Перегляньте каталог курсів на вебсайті Coursera: [www.coursera.org/refugees/for](http://www.coursera.org/refugees/for-refugee.learners)-refugee.learners.

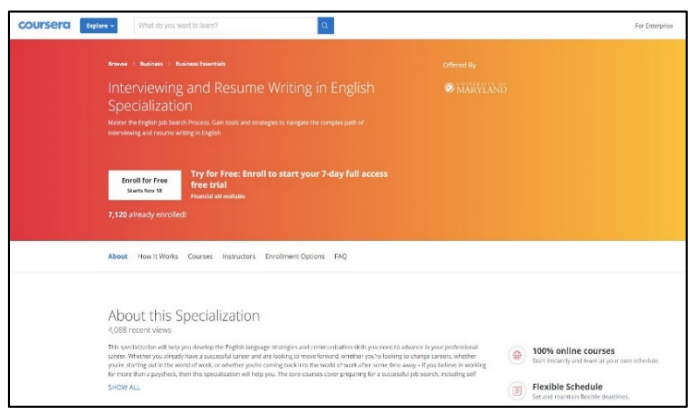

## **Безкоштовні курси**

Користувачі Coursera можуть зареєструватися на індивідуальні безкоштовні курси. Хоча більшість курсів доступні англійською мовою, можна також знайти курси іспанською, французькою або арабською мовою. Курси дають як загальні навички, наприклад основи підготовки до співбесіди та написання резюме, так і спеціальні, наприклад користування популярними інструментами Web 2.0, як-от Google Suite.

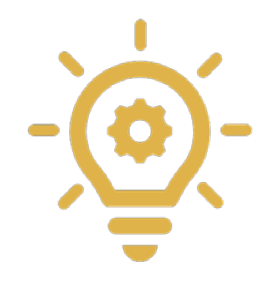

# **УВАГА!**

Хоча Coursera може допомогти здобути цінні навички, а сертифікати спеціалізацій можуть бути чудовим способом довести свої знання з певної теми потенційним роботодавцям, ці курси нечасто визнаються традиційними вищими навчальними закладами.

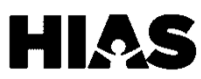

# **4.4 ЦИФРОВА ГРАМОТНІСТЬ** I **Освіта**

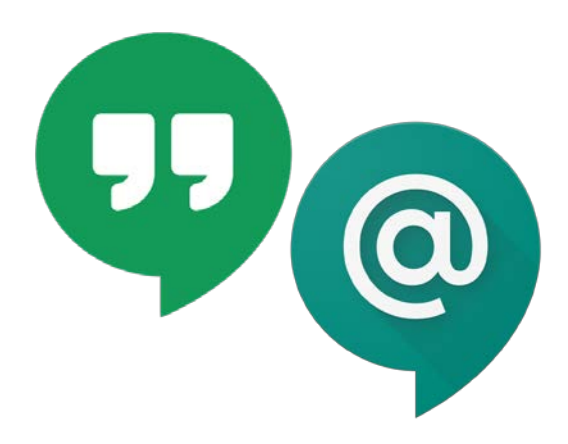

**Можливість вибору мови Доступ на мобільному телефоні, планшеті та комп'ютері Використання середніх обсягів даних Безкоштовний доступ**

Google Hangouts — це пакет для спілкування в Інтернеті від Google. Він складається з двох застосунків: Google Hangouts Meet і Google Hangouts Chat. **У Google Hangouts можна спілкуватися з колегами, родичами й друзями через групові чати та групові дзвінки.**

## **Google Hangouts Meet**

Ця служба дозволяє здійснювати групові відеодзвінки за участю до 10 осіб. Учасники можуть приєднатися до дзвінка, набравши номер телефону або відкривши мобільний Застосунок. До того ж, на цій платформі модератор дзвінка може показувати свій екран для демонстрації презентацій та інструкцій.

# **Google Hangouts Chat**

Ця служба дозволяє проводити групові чати за участю до 150 осіб. Доступ до цих чатів можна отримати через Інтернет або мобільний додаток. Усі учасники можуть ділитися в чаті зображеннями, посиланнями та документами. Це прискорює обмін важливою інформацією.

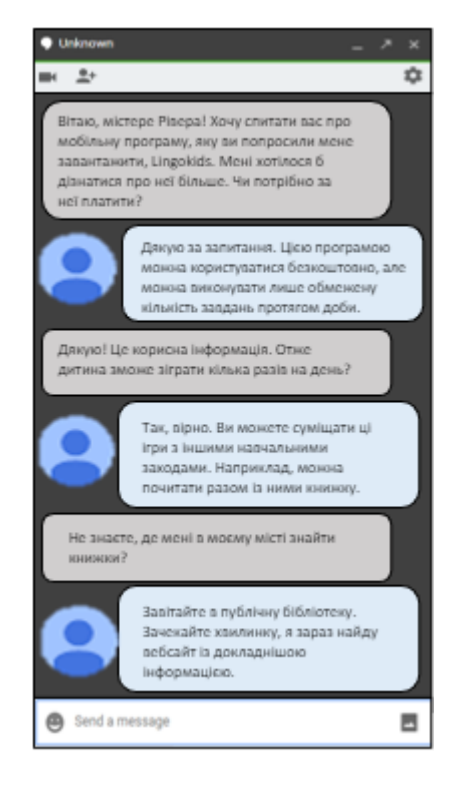

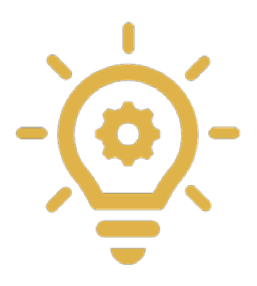

#### **УВАГА!**

У сервісах Meet і чаті в Google Hangouts немає наскрізного шифрування. Наскрізне шифрування гарантує, що повідомлення не зможе розшифрувати ніхто, окрім вас і людини, з якою ви розмовляєте. Використовуючи ці програми, ви надаєте компанії Google доступ до всіх своїх повідомлень *(докладнішу інформацію про свій цифровій слід див. у розділі 1.5)*.

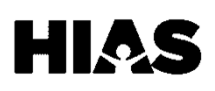

# **Відмова від відповідальності**

Наявність програм у цьому комплекті не означає, що HIAS підтримує відповідні сервіси.

# **Посилання на ілюстрації**

Усі логотипи програм було взято з каталогів програм, усі зображення з програм є знімками екранів, створеними під час використання кожної програми із цього комплекту.

# **НАБІР ІНСТРУМЕНТІВ ІЗ ЦИФРОВОЇ ГРАМОТНОСТІ**